# Implementation of a 1D mass-spring model

- Basic implementation demonstration
- Elastic and damping force computation
- Forward Euler Method
- Automatic determination of time-step limits
- Introduction to implicit methods

# Implementation of a 1D mass-spring model

- Basic implementation demonstration
- Elastic and damping force computation
- Forward Euler Method
- Automatic determination of time-step limits
- Introduction to implicit methods

• WARNING: SOURCE CODE AHEAD!!

```
#include <PhysBAM_Tools/Log/LOG.h>
#include <PhysBAM_Tools/Parsing/STRING_UTILITIES.h>
#include <PhysBAM Tools/Read Write/Utilities/FILE UTILITIES.h>
#include <PhysBAM Geometry/Geometry Particles/GEOMETRY PARTICLES.h>
#include <PhysBAM Geometry/Geometry Particles/REGISTER GEOMETRY READ WRITE.h>
#include <PhysBAM Geometry/Solids Geometry/DEFORMABLE GEOMETRY COLLECTION.h>
#include <PhysBAM Geometry/Topology Based Geometry/SEGMENTED CURVE.h>
using namespace PhysBAM;
int main(int argc,char* argv[])
{
     typedef float T;
     typedef float RW;
     RW rw=RW();STREAM_TYPE stream_type(rw);
     typedef VECTOR<T,3> TV;
    LOG::Initialize_Logging();
    Initialize Geometry Particle();Initialize Read Write Structures();
    const int n=11; \frac{1}{2} // Number of particles in wire mesh
    GEOMETRY PARTICLES<TV> particles;
    SEGMENTED CURVE<TV>& wire curve=*SEGMENTED CURVE<TV>::Create(particles);
     wire_curve.mesh.Initialize_Straight_Mesh(n);particles.array_collection->Add_Elements(n);
    for(int p=1;p<=n;p++) particles.X(p) = TV(0, (T)(1-p)/(T)(n-1), .5);
     DEFORMABLE_GEOMETRY_COLLECTION<TV> collection(particles);
    collection.Add Structure(&wire curve);
     FILE_UTILITIES::Create_Directory("output/0");collection.Write(stream_type,"output",0,0,true);
   LOG:: Finish Logging();
```

```
CS838 Advanced Modeling and Simulation
```

```
#include <PhysBAM_Tools/Log/LOG.h>
#include <PhysBAM_Tools/Parsing/STRING_UTILITIES.h>
#include <PhysBAM Tools/Read Write/Utilities/FILE UTILITIES.h>
#include <PhysBAM Geometry/Geometry Particles/GEOMETRY PARTICLES.h>
#include <PhysBAM Geometry/Geometry Particles/REGISTER GEOMETRY READ WRITE.h>
#include <PhysBAM Geometry/Solids Geometry/DEFORMABLE GEOMETRY COLLECTION.h>
#include <PhysBAM Geometry/Topology Based Geometry/SEGMENTED CURVE.h>
using namespace PhysBAM;
```

```
int main(int argc,char* argv[])
{
```

```
 typedef float T;
 typedef float RW;
```

```
RW rw=RW();STREAM TYPE stream type(rw);
 typedef VECTOR<T,3> TV;
```

```
 LOG::Initialize_Logging();
Initialize Geometry Particle();Initialize Read Write Structures();
```

```
const int n=11; \frac{1}{2} // Number of particles in wire mesh
GEOMETRY PARTICLES<TV> particles;
SEGMENTED CURVE<TV>& wire curve=*SEGMENTED CURVE<TV>::Create(particles);
 wire_curve.mesh.Initialize_Straight_Mesh(n);particles.array_collection->Add_Elements(n);
```

```
for(int p=1;p<=n;p++) particles.X(p) = TV(0, (T)(1-p)/(T)(n-1), .5);
```

```
DEFORMABLE GEOMETRY COLLECTION<TV> collection(particles);
collection.Add Structure(&wire curve);
```

```
FILE UTILITIES::Create Directory("output/0");collection.Write(stream type,"output",0,0,true);
```

```
LOG:: Finish Logging();
```

```
CS838 Advanced Modeling and Simulation
```
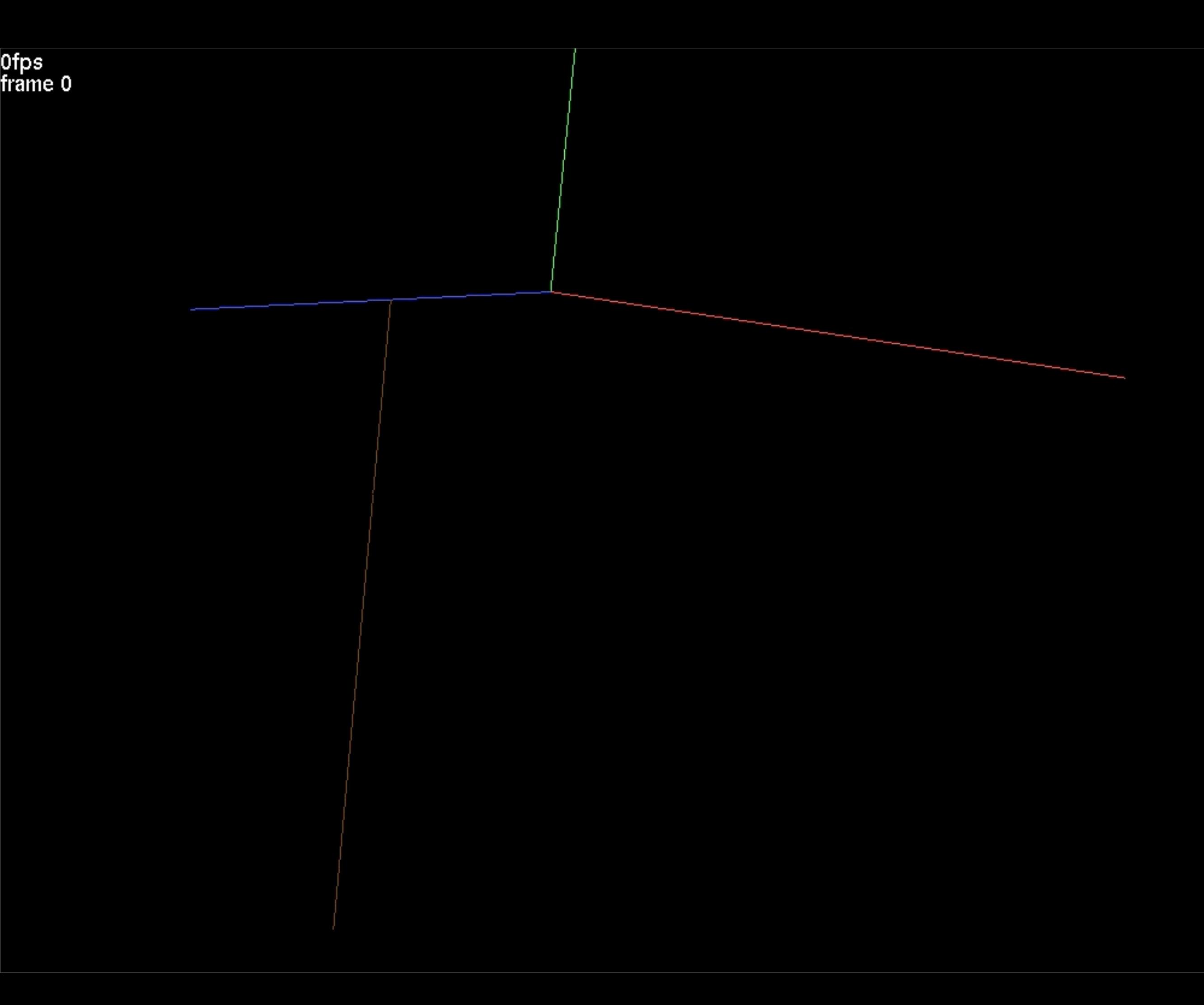

```
#include <PhysBAM_Geometry/Topology_Based_Geometry/SEGMENTED_CURVE.h>
#include <PhysBAM Geometry/Topology Based Geometry/FREE PARTICLES.h>
using namespace PhysBAM;
int main(int argc,char* argv[])
{
[\ldots]const int n=11; \frac{1}{1} // Number of particles in wire mesh
   const int number of frames=100; // Total number of frames
   const T frame time=.05; \frac{1}{2} // Frame (snapshot) interval
   GEOMETRY PARTICLES<TV> particles;particles.Store Velocity();
   SEGMENTED CURVE<TV>& wire curve=*SEGMENTED CURVE<TV>::Create(particles);
```

```
 wire_curve.mesh.Initialize_Straight_Mesh(n);particles.array_collection->Add_Elements(n);
for(int p=1;p<=n;p++) particles.X(p)=TV(0,(T)(1-p)/(T)(n-1),.5);
FREE PARTICLES<TV>& wire_particles=*FREE_PARTICLES<TV>::Create(particles);
 for(int p=1;p<=n;p++) wire_particles.nodes.Append(p);
```

```
DEFORMABLE GEOMETRY COLLECTION<TV> collection(particles);
collection.Add Structure(&wire curve);collection.Add Structure(&wire particles);
```

```
T dt max=.001, dt;
 T time=0.;
```
FILE UTILITIES::Create Directory("output/0");collection.Write(stream type,"output",0,0,true);

```
[\ldots]
```

```
 LOG::Finish_Logging();
```
#include <PhysBAM\_Geometry/Topology\_Based\_Geometry/SEGMENTED\_CURVE.h> #include <PhysBAM Geometry/Topology Based Geometry/FREE PARTICLES.h> using namespace PhysBAM;

```
int main(int argc,char* argv[])
{
[...]
```
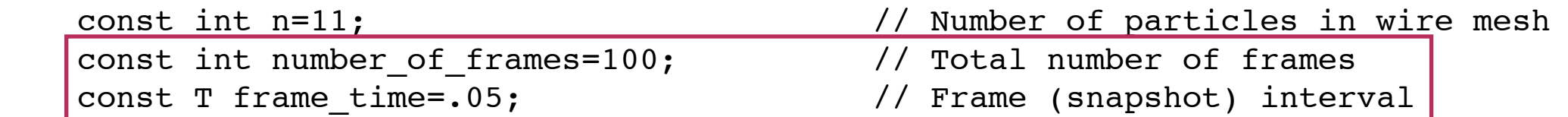

GEOMETRY PARTICLES<TV> particles; particles.Store\_Velocity(); SEGMENTED CURVE<TV>& wire curve=\*SEGMENTED CURVE<TV>::Create(particles); wire\_curve.mesh.Initialize\_Straight\_Mesh(n);particles.array\_collection->Add\_Elements(n); for(int  $p=1$ ; $p<=n$ ; $p++$ ) particles.X(p)=TV(0,(T)(1-p)/(T)(n-1),.5); FREE PARTICLES<TV>& wire particles=\*FREE PARTICLES<TV>::Create(particles); for(int p=1;p<=n;p++) wire\_particles.nodes.Append(p);

DEFORMABLE GEOMETRY COLLECTION<TV> collection(particles); collection.Add\_Structure(&wire\_curve);collection.Add\_Structure(&wire\_particles);

```
T dt max=.001,dt;
 T time=0.;
```
FILE UTILITIES::Create Directory("output/0");collection.Write(stream type,"output",0,0,true);

```
[\ldots]
```
}

LOG::Finish\_Logging();

```
#include <PhysBAM Geometry/Topology Based Geometry/SEGMENTED CURVE.h>
#include <PhysBAM Geometry/Topology Based Geometry/FREE PARTICLES.h>
using namespace PhysBAM;
```

```
int main(int argc,char* argv[])
{
[\ldots]
```
FILE UTILITIES::Create Directory("output/0");collection.Write(stream type,"output",0,0,true);

```
 for(int frame=1;frame<=number_of_frames;frame++){
        T frame_end_time=frame_time*(T)frame;
       for(;time<frame end time;time+=dt){
           dt=std:min(dt max,(T)1.001*(frame end time-time)); // Set upper endpoint position and velocity
           T angular velocity=two pi/(frame time*(T)number of frames);
           particles.X(1)=TV(.5*sin(time*angular velocity),0,.5*cos(time*angular velocity));
           particles.V(1)=TV(.5*angular velocity*cos(time*angular velocity),0,
                              -.5*angular velocity*sin(time*angular velocity));
            FILE_UTILITIES::Create_Directory("output/"+STRING_UTILITIES::Value_To_String(frame));
            collection.Write(stream_type,"output",frame,0,true);
        } 
 }
```
LOG::Finish\_Logging();

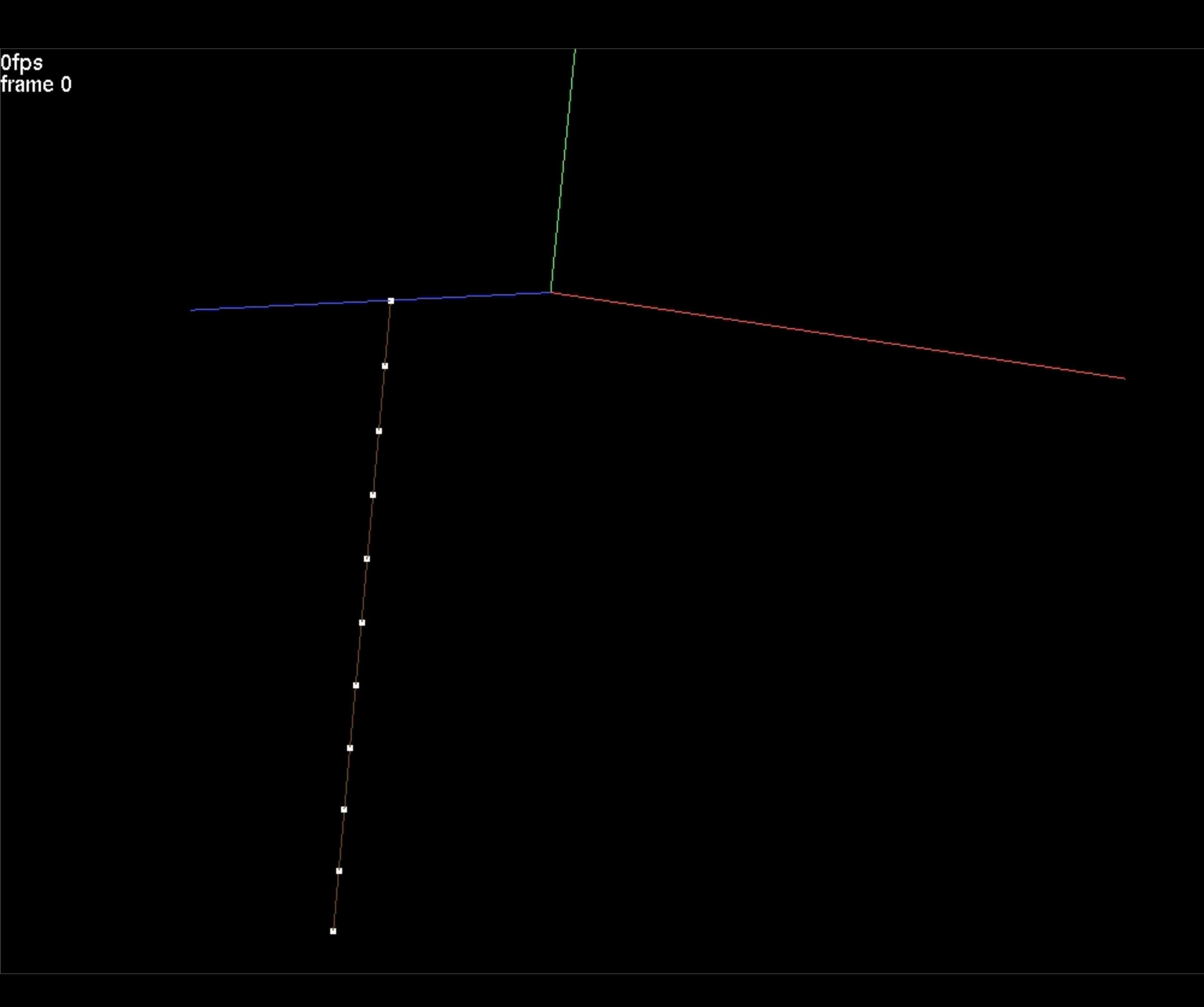

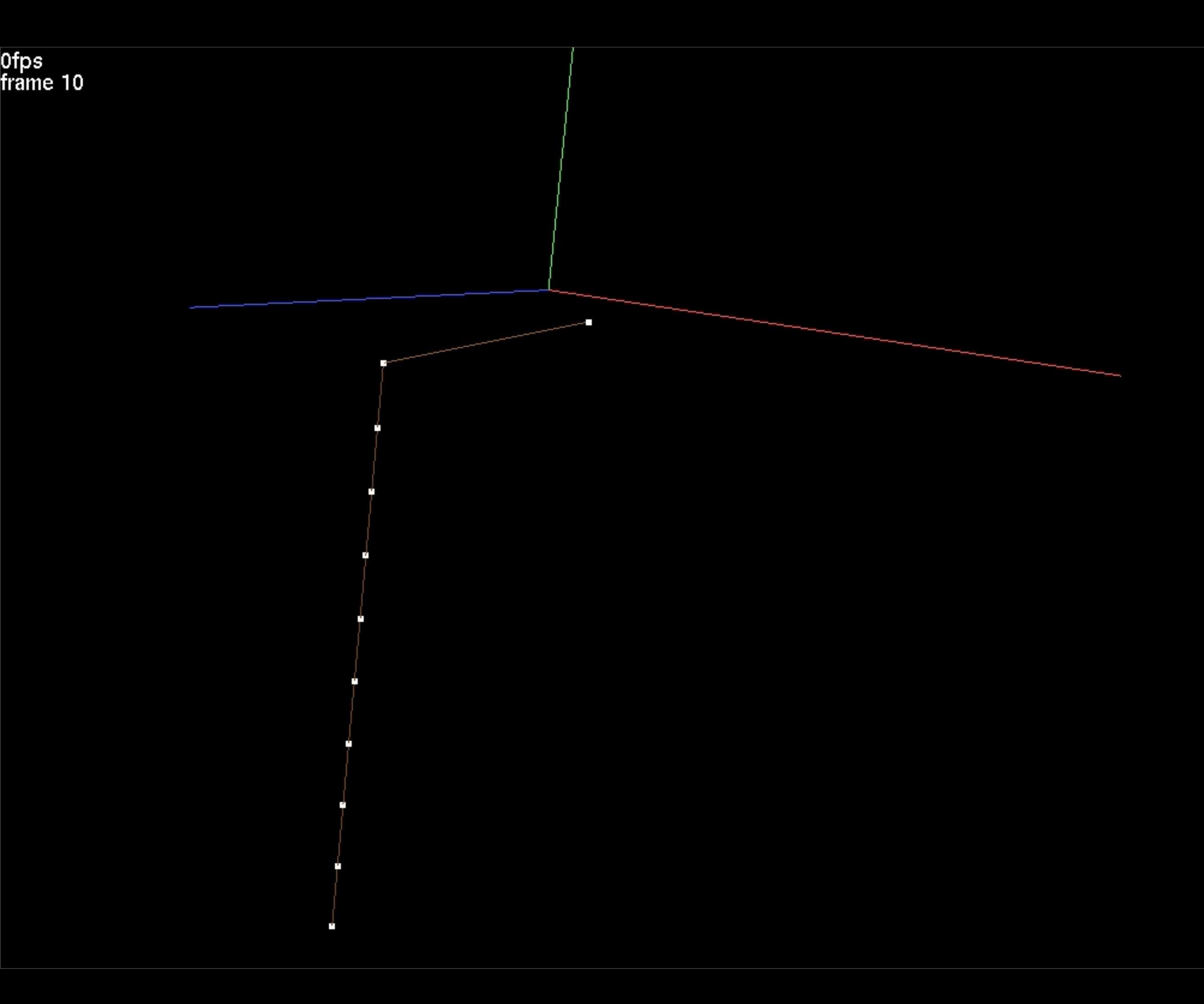

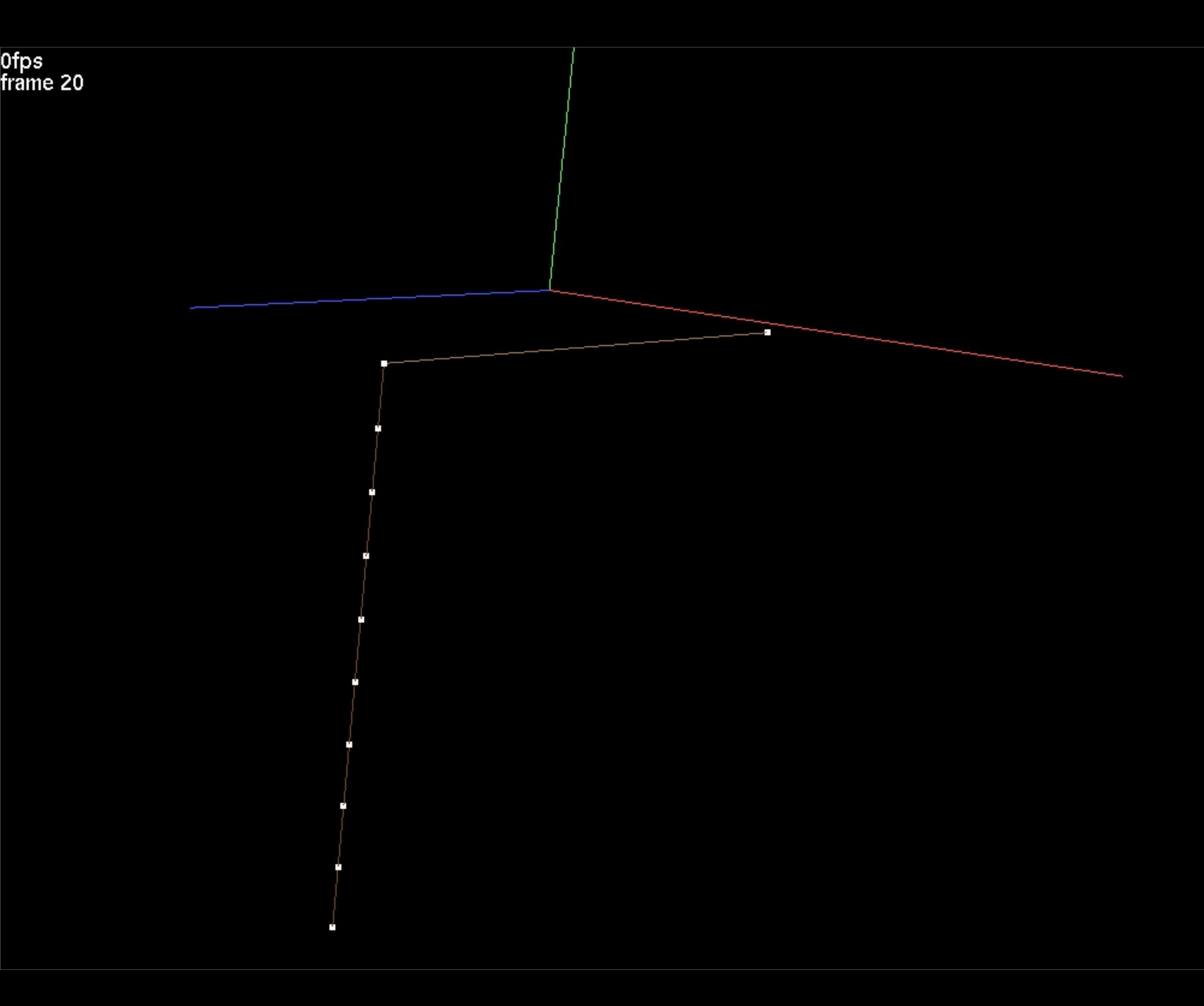

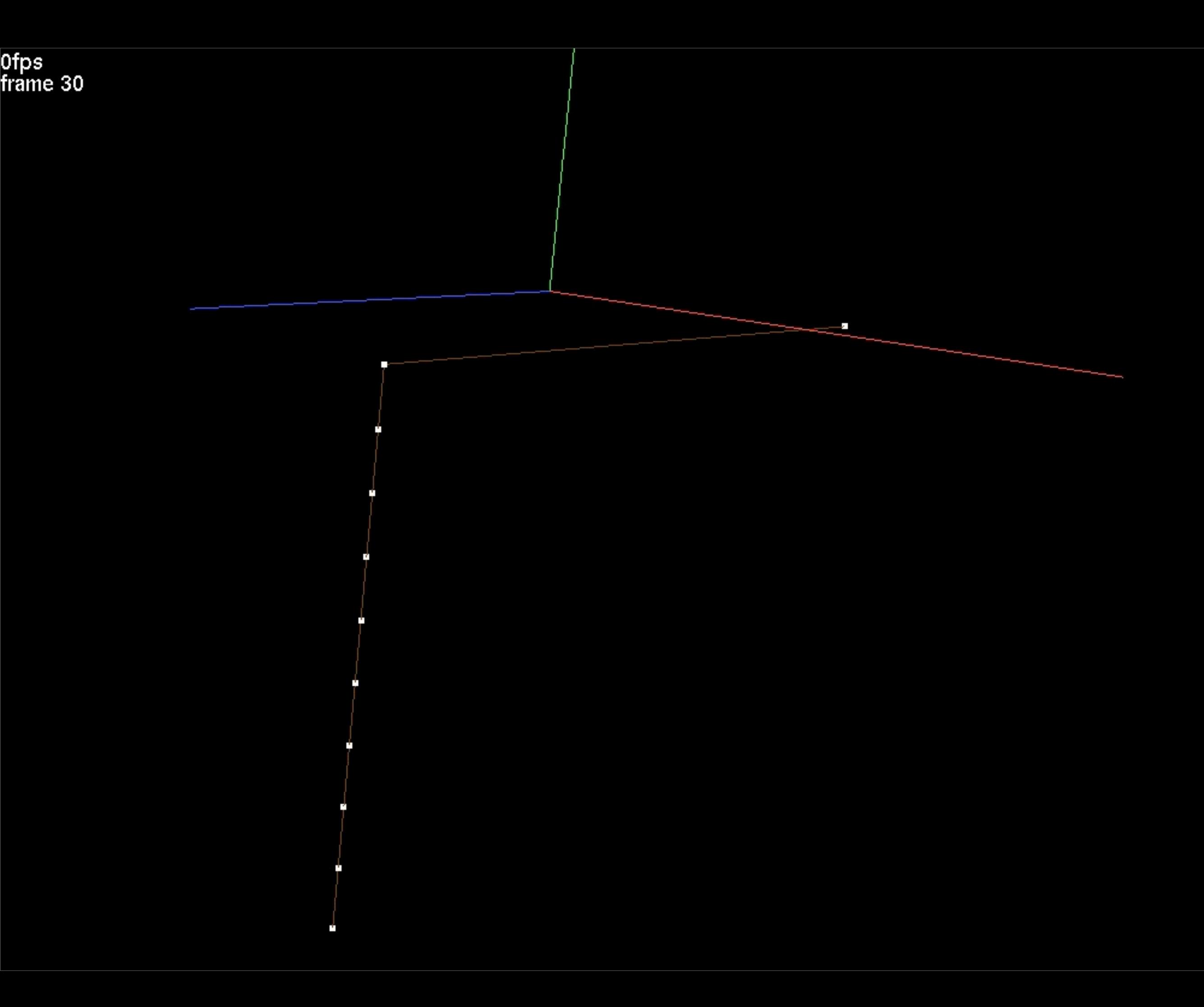

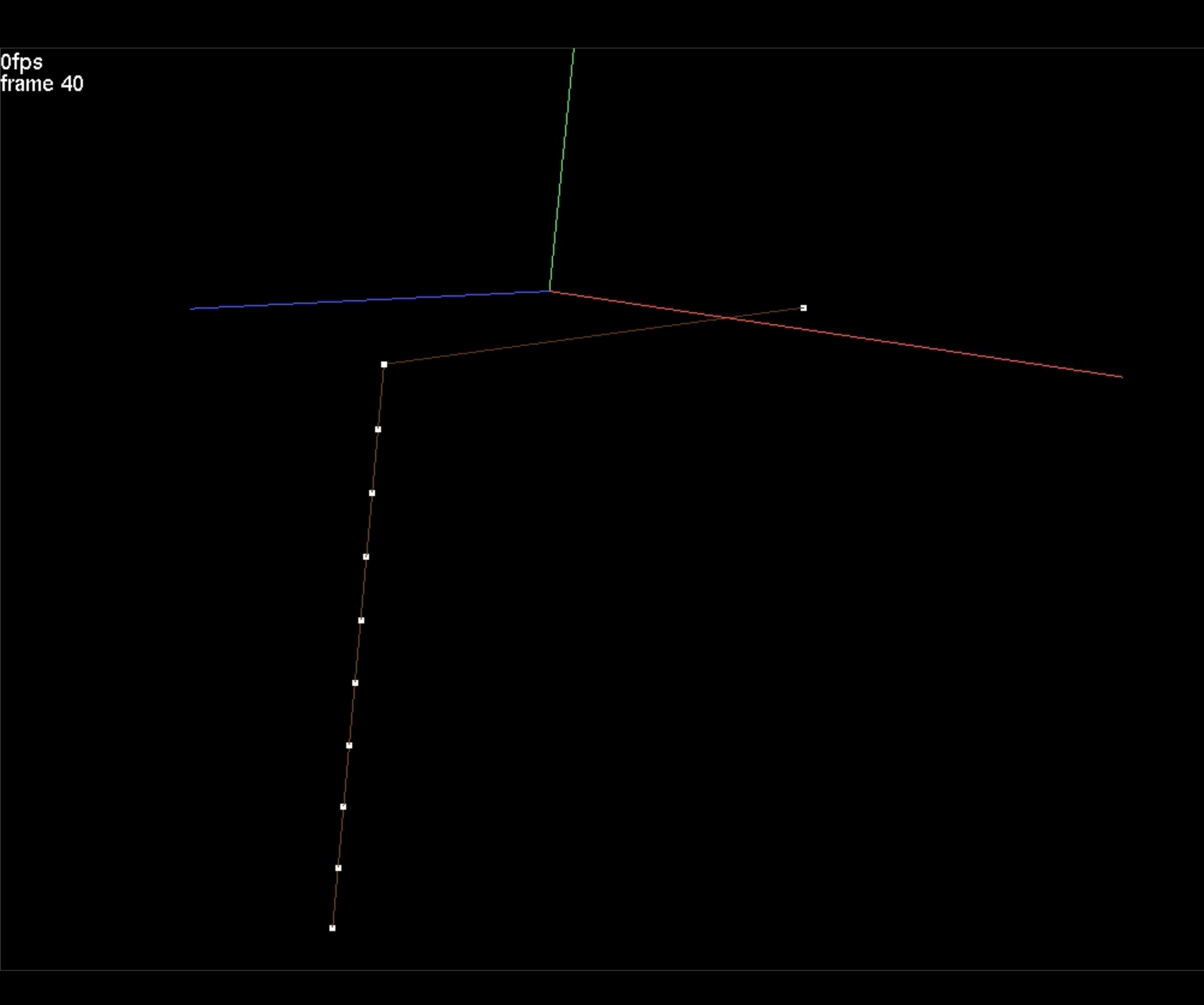

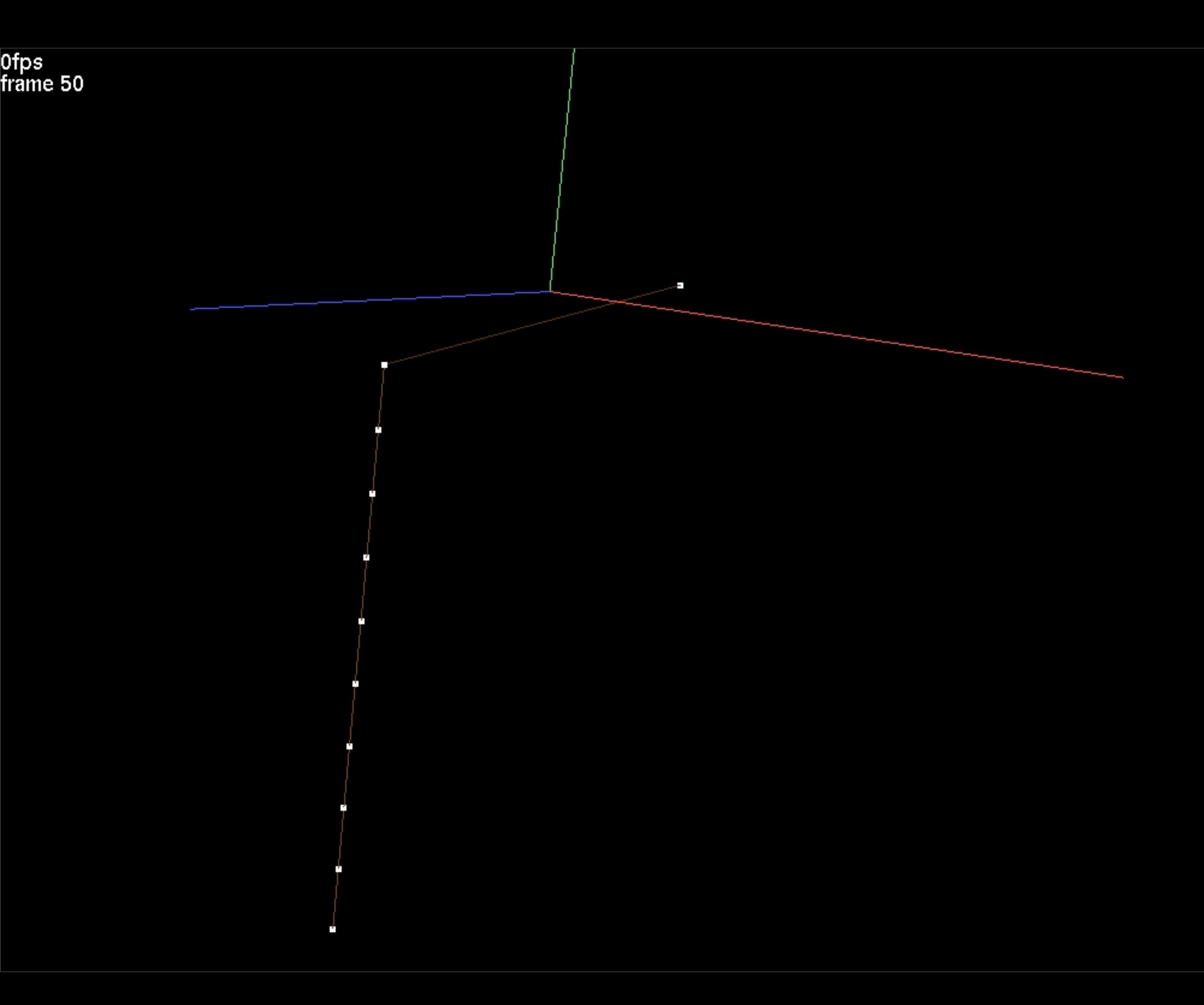

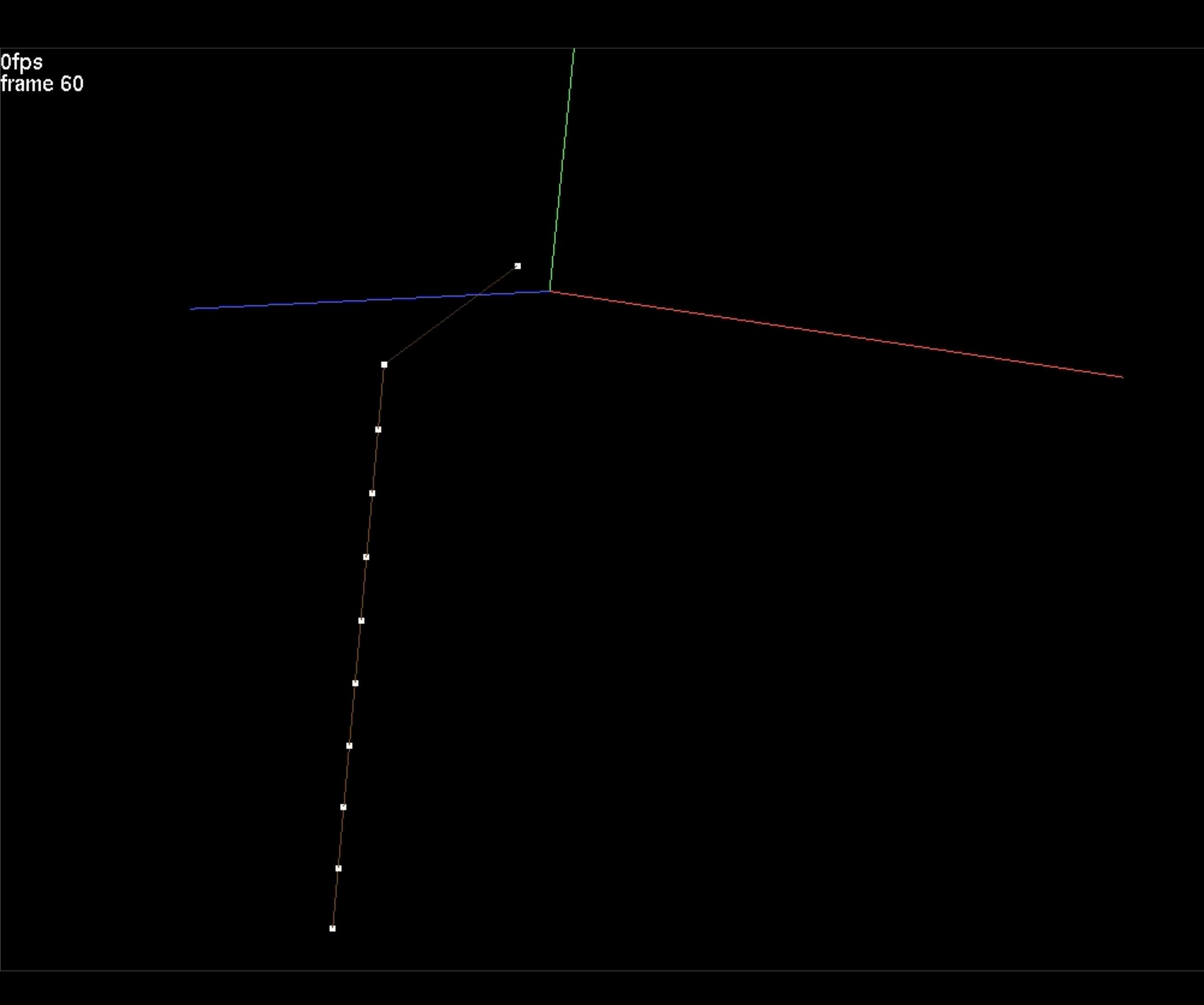

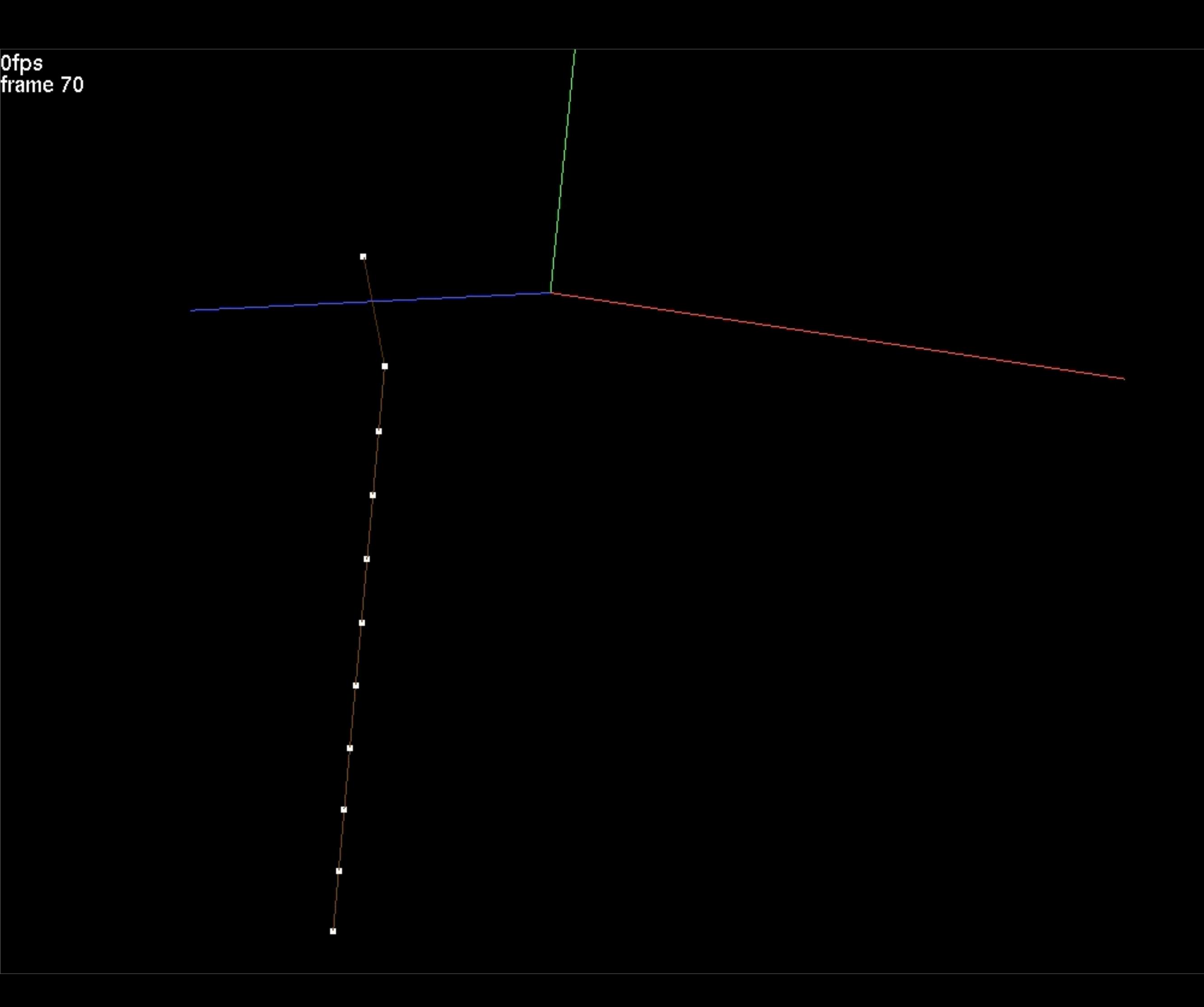

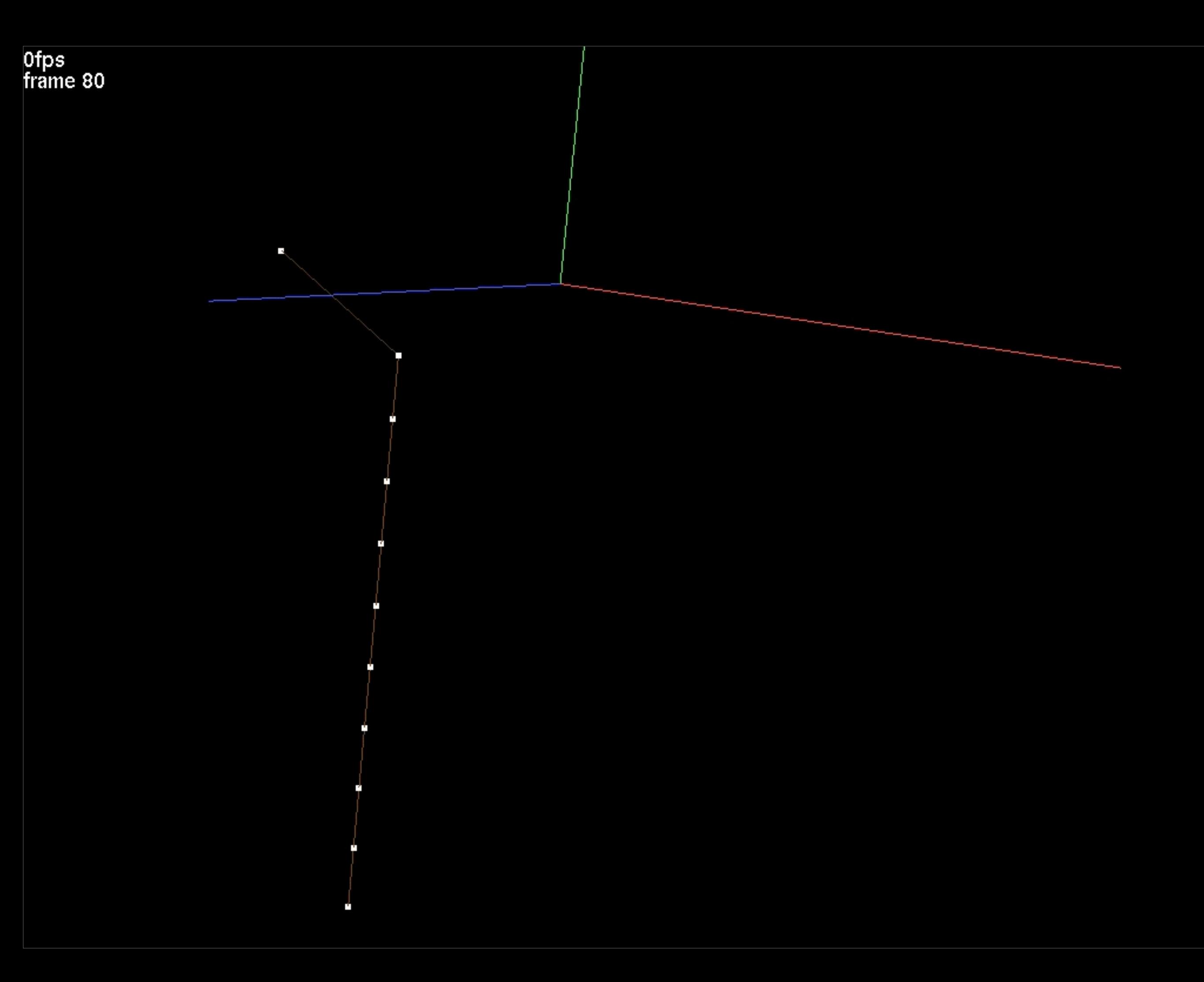

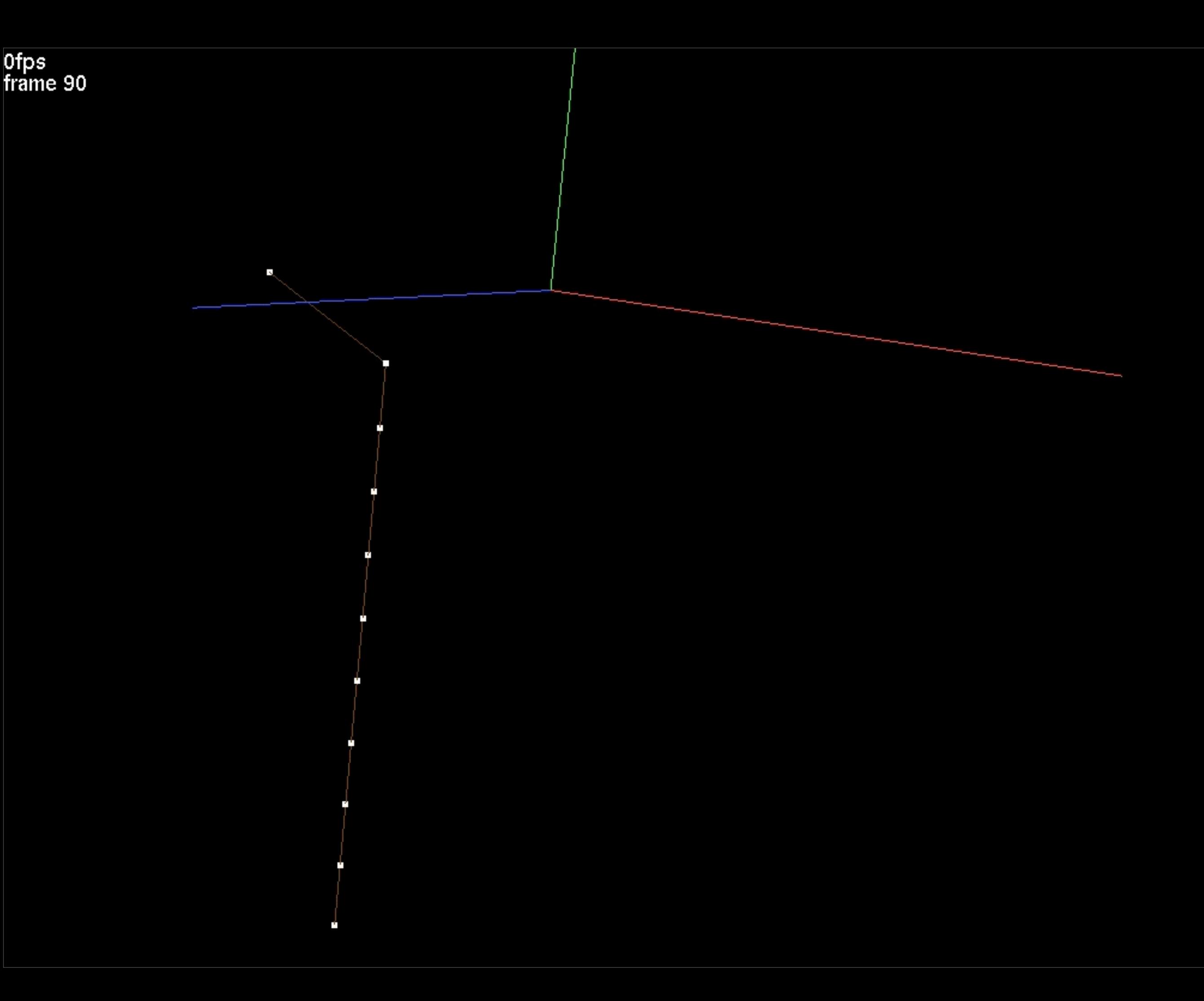

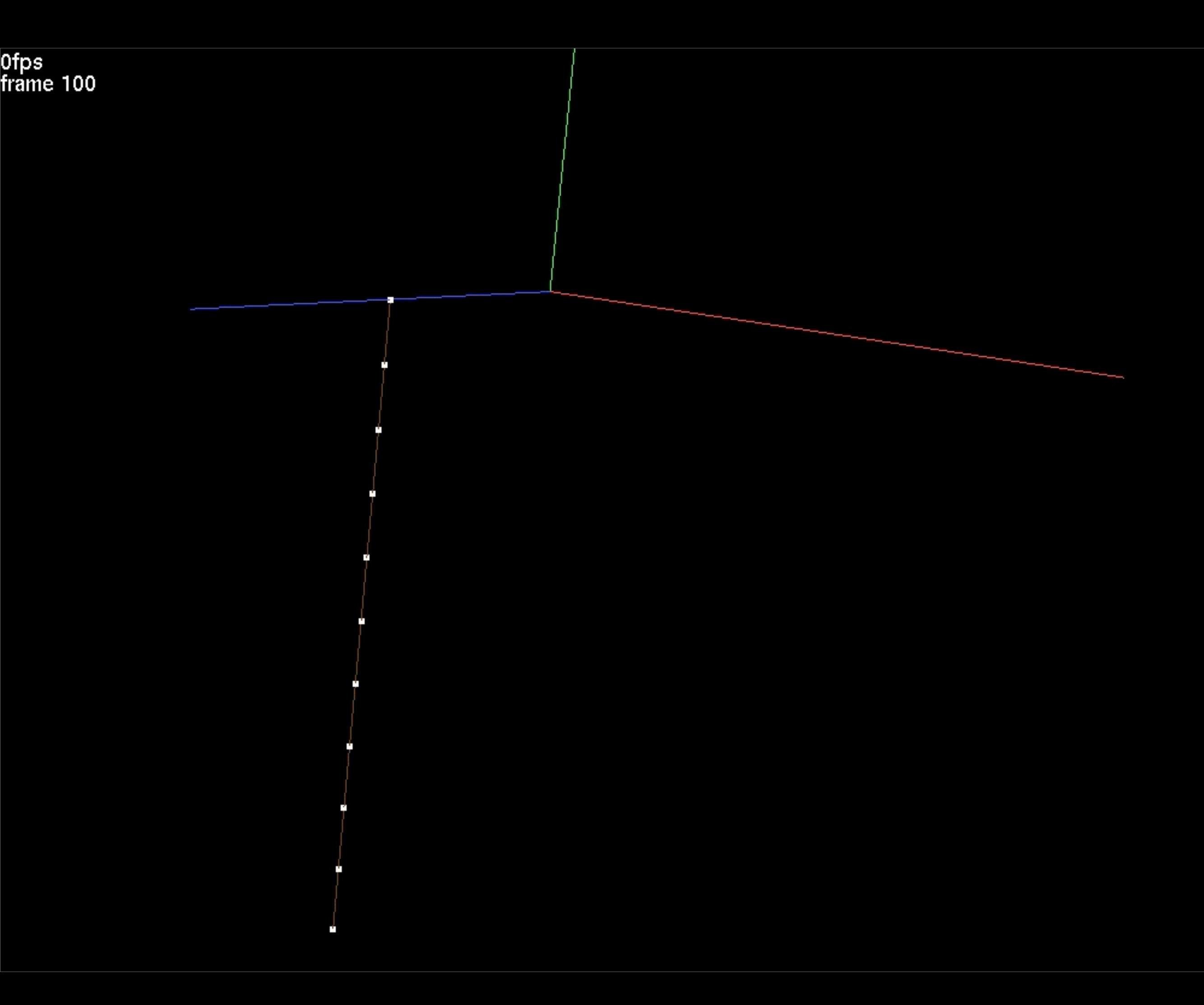

```
 LOG::Initialize_Logging();
Initialize Geometry Particle();Initialize Read Write Structures();
```

```
const int n=11; \frac{1}{1} // Number of particles in wire mesh
const int number of frames=100; // Total number of frames
const T frame time=.05; \frac{1}{2} // Frame (snapshot) interval
const T youngs modulus=10.; \frac{1}{2} // Elasticity and damping coefficients
const T wire length=1.;
const T restlength=wire length/(T)(n-1); // Restlength (per each spring)
GEOMETRY PARTICLES<TV> particles;particles.Store Velocity();
SEGMENTED CURVE<TV>& wire curve=*SEGMENTED CURVE<TV>::Create(particles);
wire curve.mesh.Initialize Straight Mesh(n);particles.array collection->Add Elements(n);
```

```
for(int p=1;p<=n;p++) particles.X(p) = TV(0, (T)(1-p)/(T)(n-1), .5);
FREE PARTICLES<TV>& wire particles=*FREE PARTICLES<TV>::Create(particles);
```

```
 for(int p=1;p<=n;p++) wire_particles.nodes.Append(p);
```

```
DEFORMABLE GEOMETRY COLLECTION<TV> collection(particles);
collection.Add Structure(&wire curve);collection.Add Structure(&wire particles);
```

```
 ARRAY<TV> force(n);
```

```
T dt max=.001,dt;
 T time=0.;
```
FILE UTILITIES::Create Directory("output/0");collection.Write(stream type,"output",0,0,true);

```
 for(int frame=1;frame<=number_of_frames;frame++){
    T frame end time=frame time*(T)frame;
```

```
 for(;time<frame_end_time;time+=dt){
     dt=std::min(dt_max,(T)1.001*(frame_end_time-time));
```

```
 // Set upper endpoint position and velocity
```

```
 LOG::Initialize_Logging();
Initialize Geometry Particle();Initialize Read Write Structures();
```

```
const int n=11; \frac{1}{1} // Number of particles in wire mesh
const int number of frames=100; // Total number of frames
const T frame time=.05; \frac{1}{10} // Frame (snapshot) interval
const T youngs modulus=10.; \sqrt{2} Elasticity and damping coefficients
const T wire length=1.;
 const T restlength=wire_length/(T)(n-1); // Restlength (per each spring)
```

```
GEOMETRY PARTICLES<TV> particles;particles.Store Velocity();
SEGMENTED CURVE<TV>& wire curve=*SEGMENTED CURVE<TV>::Create(particles);
wire curve.mesh.Initialize Straight Mesh(n);particles.array collection->Add Elements(n);
for(int p=1;p<=n;p++) particles.X(p) = TV(0, (T)(1-p)/(T)(n-1), .5);
FREE PARTICLES<TV>& wire particles=*FREE PARTICLES<TV>::Create(particles);
 for(int p=1;p<=n;p++) wire_particles.nodes.Append(p);
```

```
DEFORMABLE GEOMETRY COLLECTION<TV> collection(particles);
collection.Add Structure(&wire curve);collection.Add Structure(&wire particles);
```

```
 ARRAY<TV> force(n);
```

```
T dt max=.001, dt;
 T time=0.;
```
FILE UTILITIES::Create Directory("output/0");collection.Write(stream type,"output",0,0,true);

```
 for(int frame=1;frame<=number_of_frames;frame++){
    T frame end time=frame time*(T)frame;
```

```
for(;time<frame end time;time+=dt){
     dt=std::min(dt_max,(T)1.001*(frame_end_time-time));
```

```
 // Set upper endpoint position and velocity
```

```
[...]
```

```
 for(int frame=1;frame<=number_of_frames;frame++){
    T frame end time=frame time*(T)frame;
    for(;time<frame end time;time+=dt){
        dt=std:min(dt max,(T)1.001*(frame end time-time)); // Set upper endpoint position and velocity
         T angular_velocity=two_pi/(frame_time*(T)number_of_frames);
        particles.X(1)=TV(.5*sin(time*angular velocity),0,.5*cos(time*angular velocity));
        particles.V(1)=TV(.5*angular velocity*cos(time*angular velocity),0,
                          -.5*angular velocity*sin(time*angular velocity));
```

```
 force.Fill(TV()); // Clear all forces from previous iterations
 // Add spring force
 for(int s=1;s<=wire_curve.mesh.elements.m;s++){
    int p1, p2; wire curve.mesh.elements(s).Get(p1, p2);
     TV X1=particles.X(p1),X2=particles.X(p2);
     TV normal=(X1-X2).Normalized();
    T length=(X1-X2).Magnitude();
    TV f =-normal*youngs modulus*(length/restlength-1.);
    force(p1) += f; force(p2) -- f;
```

```
FILE UTILITIES::Create Directory("output/"+STRING UTILITIES::Value To String(frame));
collection.Write(stream type,"output",frame, 0,true);
```

```
 LOG::Finish_Logging();
```
 } }

```
[\ldots]const int n=11; \frac{1}{2} // Number of particles in wire mesh
    const int number of frames=100; // Total number of frames
    const T frame time=.05; \frac{1}{2} // Frame (snapshot) interval
    const T youngs modulus=10.; \frac{1}{10} Elasticity and damping coefficients
   const T damping coefficient=10.;
    const T wire length=1.;
    const T restlength=wire length/(T)(n-1); // Restlength (per each spring)
[...]
             // Add spring force
             for(int s=1;s<=wire_curve.mesh.elements.m;s++){
                int p1, p2; wire curve.mesh.elements(s).Get(p1, p2);
                 TV X1=particles.X(p1),X2=particles.X(p2);
                 TV normal=(X1-X2).Normalized();
                T length=(X1-X2).Magnitude();
                 TV f=-normal*youngs_modulus*(length/restlength-1.);
                force(p1) += f; force(p2) -- f;} // Add damping force
             for(int s=1;s<=wire_curve.mesh.elements.m;s++){
                int p1, p2; wire curve.mesh.elements(s).Get(p1, p2);
                 TV X1=particles.X(p1),X2=particles.X(p2);
                 TV V1=particles.V(p1),V2=particles.V(p2);
                 TV normal=(X1-X2).Normalized();
                T vrel=TV::Dot Product(normal,V1-V2);
                TV f=-damping coefficient*vrel*normal;
                force(p1) += f; force(p2) -- f;FILE UTILITIES::Create Directory("output/"+STRING UTILITIES::Value To String(frame));
             collection.Write(stream_type,"output",frame,0,true);
         }
```

```
 LOG::Finish_Logging();
```

```
const int n=11; \frac{1}{2} // Number of particles in wire mesh
    const int number of frames=100; // Total number of frames
    const T frame time=.05; \frac{1}{2} // Frame (snapshot) interval
    const T youngs_modulus=10.; \sqrt{2} Elasticity and damping coefficients
    const T damping coefficient=10.;
    const T wire length=1.;
    const T restlength=wire length/(T)(n-1); // Restlength (per each spring)
[\ldots] // Add spring force
             for(int s=1;s<=wire_curve.mesh.elements.m;s++){
                int p1, p2; wire curve.mesh.elements(s).Get(p1, p2);
                 TV X1=particles.X(p1),X2=particles.X(p2);
                 TV normal=(X1-X2).Normalized();
                T length=(X1-X2).Magnitude();
                TV f =-normal*youngs modulus*(length/restlength-1.);
                force(p1) += f; force(p2) -- f; // Add damping force
             for(int s=1;s<=wire_curve.mesh.elements.m;s++){
                int p1, p2; wire curve.mesh.elements(s).Get(p1, p2);
                 TV X1=particles.X(p1),X2=particles.X(p2);
                 TV V1=particles.V(p1),V2=particles.V(p2);
                 TV normal=(X1-X2).Normalized();
                T vrel=TV::Dot Product(normal,V1-V2);
                TV f=-damping coefficient*vrel*normal;
                force(p1) += f; force(p2) -- f;
```
FILE UTILITIES::Create Directory("output/"+STRING UTILITIES::Value To String(frame)); collection.Write(stream type,"output",frame,0,true);

```
 LOG::Finish_Logging();
```
}

}

}

 $[\ldots]$ 

```
const int n=11; \frac{1}{2} // Number of particles in wire mesh
const int number of frames=100; // Total number of frames
const T frame time=.05; \frac{1}{2} // Frame (snapshot) interval
const T youngs modulus=10.; \frac{1}{2} // Elasticity and damping coefficients
const T damping_coefficient=10.;
const T wire mass=1.; \frac{1}{100} // Mass and length for entire wire
const T wire length=1.;
const T mass=wire mass/(T)n; \frac{1}{100} // Mass (per each particle)
 const T restlength=wire_length/(T)(n-1); // Restlength (per each spring)
```
### [...]

}

}

```
 // Add damping force
 for(int s=1;s<=wire_curve.mesh.elements.m;s++){
    int p1, p2; wire curve.mesh.elements(s).Get(p1, p2);
     TV X1=particles.X(p1),X2=particles.X(p2);
     TV V1=particles.V(p1),V2=particles.V(p2);
     TV normal=(X1-X2).Normalized();
    T vrel=TV::Dot Product(normal,V1-V2);
    TV f =- damping coefficient*vrel*normal;
    force(p1) += f; force(p2) -- f;
```

```
 // Add gravity
 force+=-TV::Axis_Vector(2)*mass*9.81;
```

```
FILE UTILITIES::Create Directory("output/"+STRING UTILITIES::Value To String(frame));
collection.Write(stream type,"output",frame,0,true);
```

```
 LOG::Finish_Logging();
```

```
const int n=11; \frac{1}{2} // Number of particles in wire mesh
const int number of frames=100; // Total number of frames
const T frame time=.05; \frac{1}{2} // Frame (snapshot) interval
const T youngs modulus=10.; \frac{1}{2} // Elasticity and damping coefficients
const T damping coefficient=10.;
const T wire mass=1.; \frac{1}{100} // Mass and length for entire wire
const T wire length=1.;
const T mass=wire mass/(T)n; \frac{1}{100} // Mass (per each particle)
```
const T restlength=wire length/(T)(n-1); // Restlength (per each spring)

### $[\ldots]$

}

}

}

```
 // Add damping force
 for(int s=1;s<=wire_curve.mesh.elements.m;s++){
    int p1, p2; wire curve.mesh.elements(s).Get(p1, p2);
     TV X1=particles.X(p1),X2=particles.X(p2);
     TV V1=particles.V(p1),V2=particles.V(p2);
     TV normal=(X1-X2).Normalized();
    T vrel=TV::Dot Product(normal,V1-V2);
    TV f =- damping coefficient*vrel*normal;
    force(p1) += f; force(p2) -- f;
```
 // Add gravity force+=-TV::Axis\_Vector(2)\*mass\*9.81;

```
FILE UTILITIES::Create Directory("output/"+STRING UTILITIES::Value To String(frame));
collection.Write(stream type,"output",frame,0,true);
```

```
 LOG::Finish_Logging();
```

```
[...]
     ARRAY<TV> force(n),dX(n),dV(n);
    T dt max=.0001,dt;
     T time=0.;
[...]
            // Add gravity
            force+=-TV::Axis_Vector(2)*mass*9.81;
             // Apply the Forward Euler method
             dX=dt*particles.V; // Compute position change
             dV=(dt/mass)*force; // Compute velocity change
            dX(1)=dV(1)=TV(); // First particle has externally prescribed motion; do not alter
             particles.X+=dX; // Update particle positions and velocities
             particles.V+=dV;
            FILE UTILITIES::Create Directory("output/"+STRING UTILITIES::Value To String(frame));
             collection.Write(stream_type,"output",frame,0,true);
         } 
     }
     LOG::Finish_Logging();
```

```
[...]
```
ARRAY<TV> force(n), $\frac{dX(n)}{dx(n)}$ , $dV(n)$ ;

```
T dt max = . 0001, dt;
 T time=0.;
```
#### [...]

 // Add gravity force+=-TV::Axis\_Vector(2)\*mass\*9.81;

 // Apply the Forward Euler method dX=dt\*particles.V; // Compute position change dV=(dt/mass)\*force; // Compute velocity change dX(1)=dV(1)=TV(); // First particle has externally prescribed motion; do not alter particles.X+=dX; // Update particle positions and velocities particles.V+=dV;

```
FILE UTILITIES::Create Directory("output/"+STRING UTILITIES::Value To String(frame));
 collection.Write(stream_type,"output",frame,0,true);
```

```
 LOG::Finish_Logging();
```
}

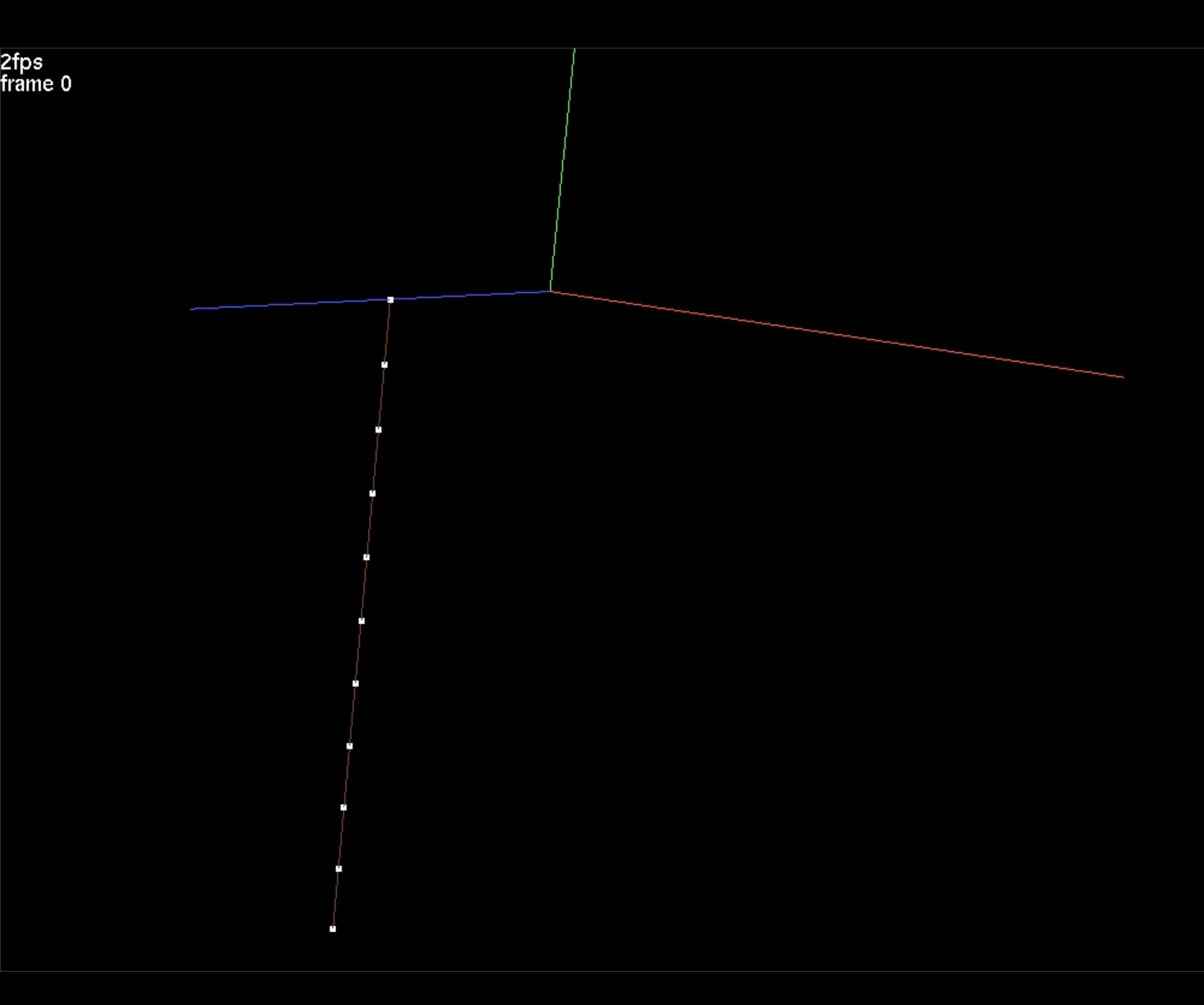

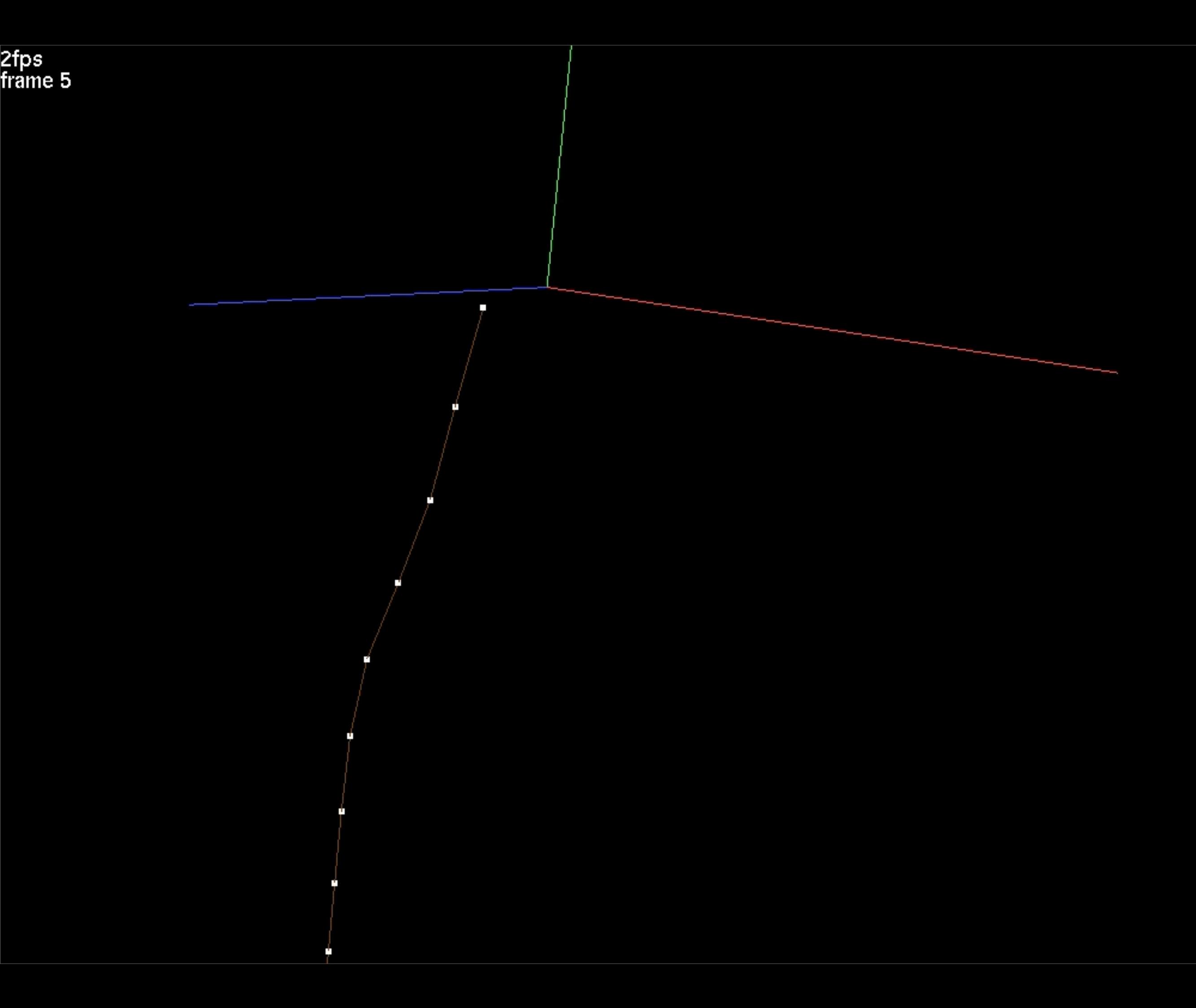

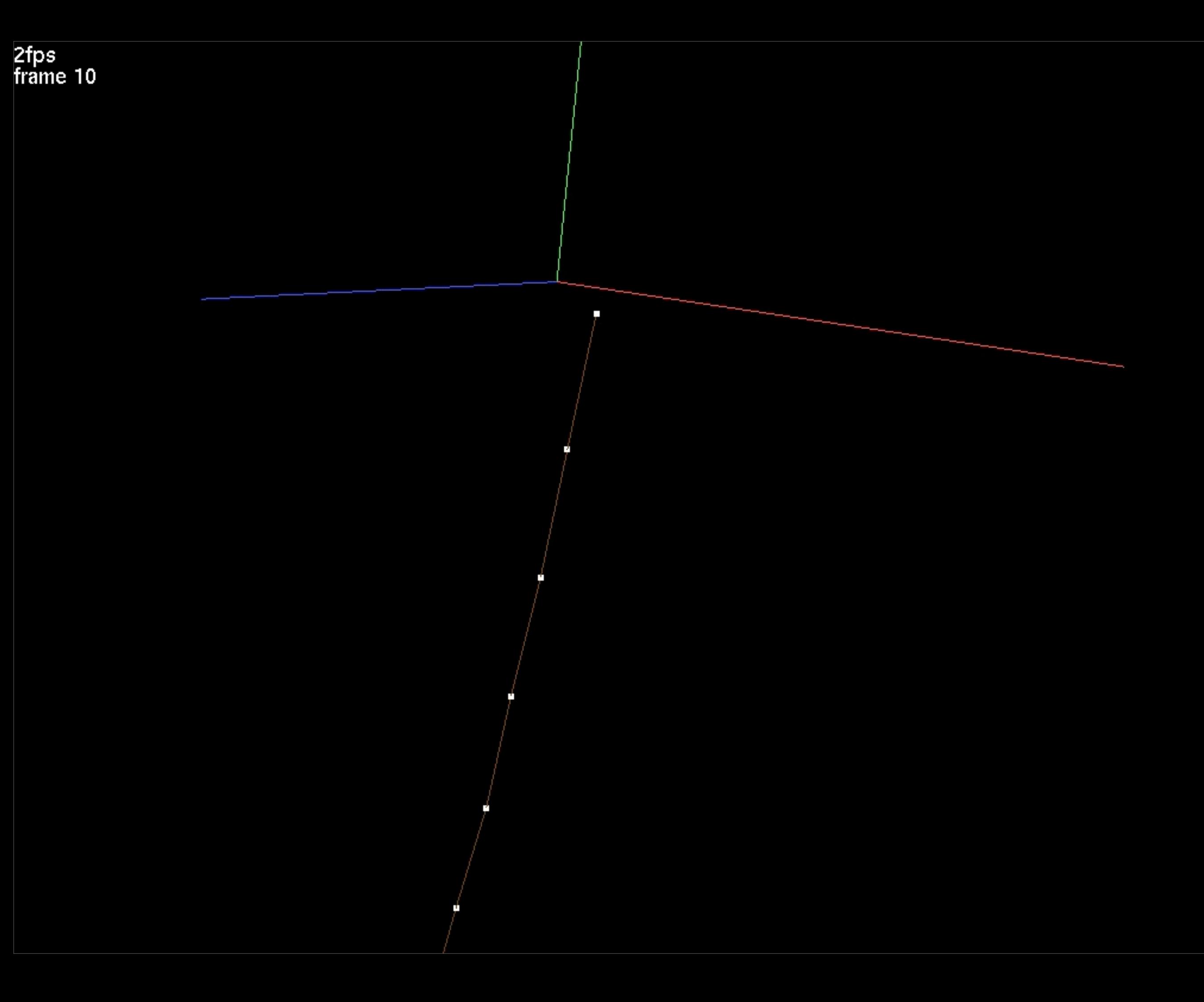

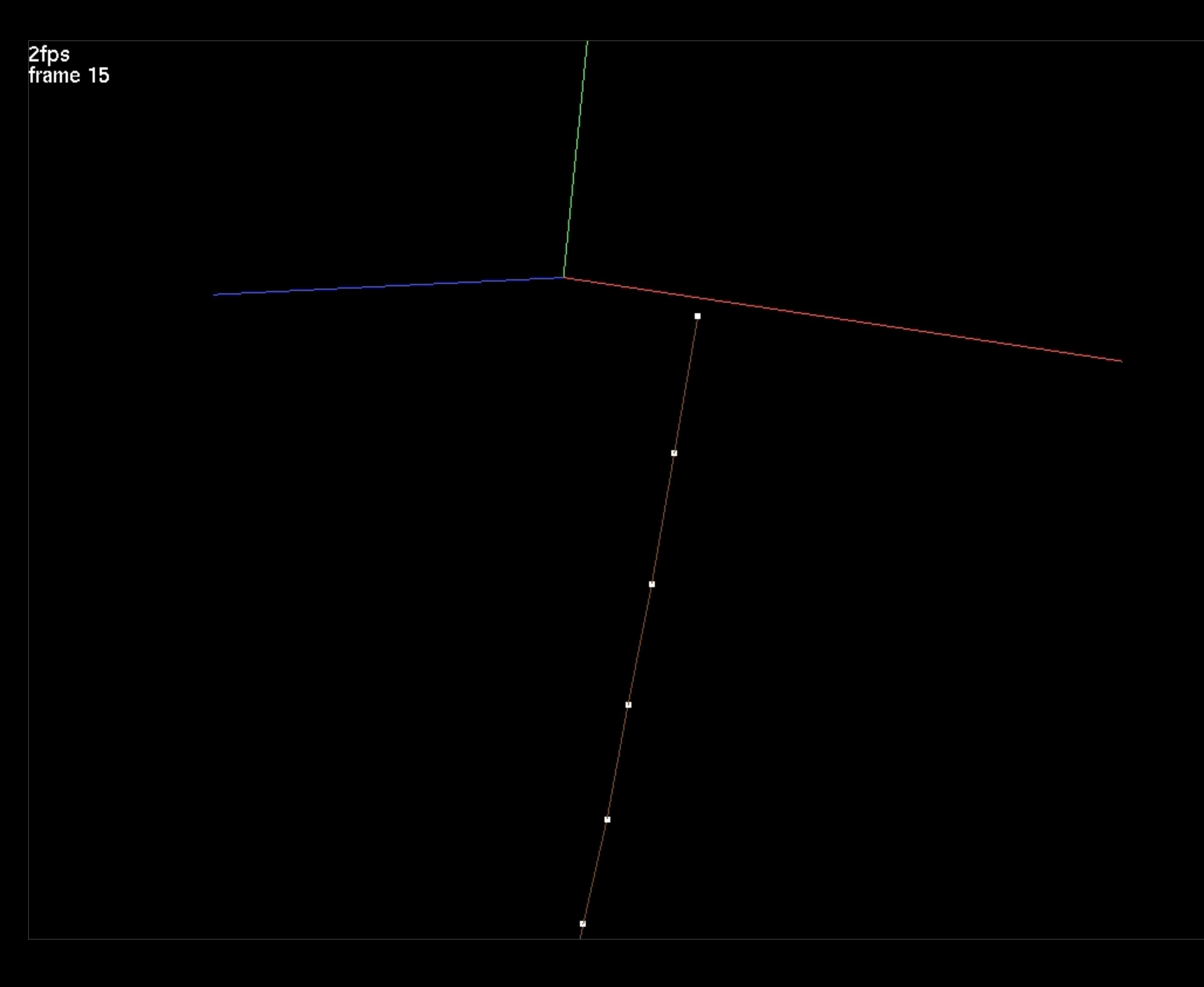

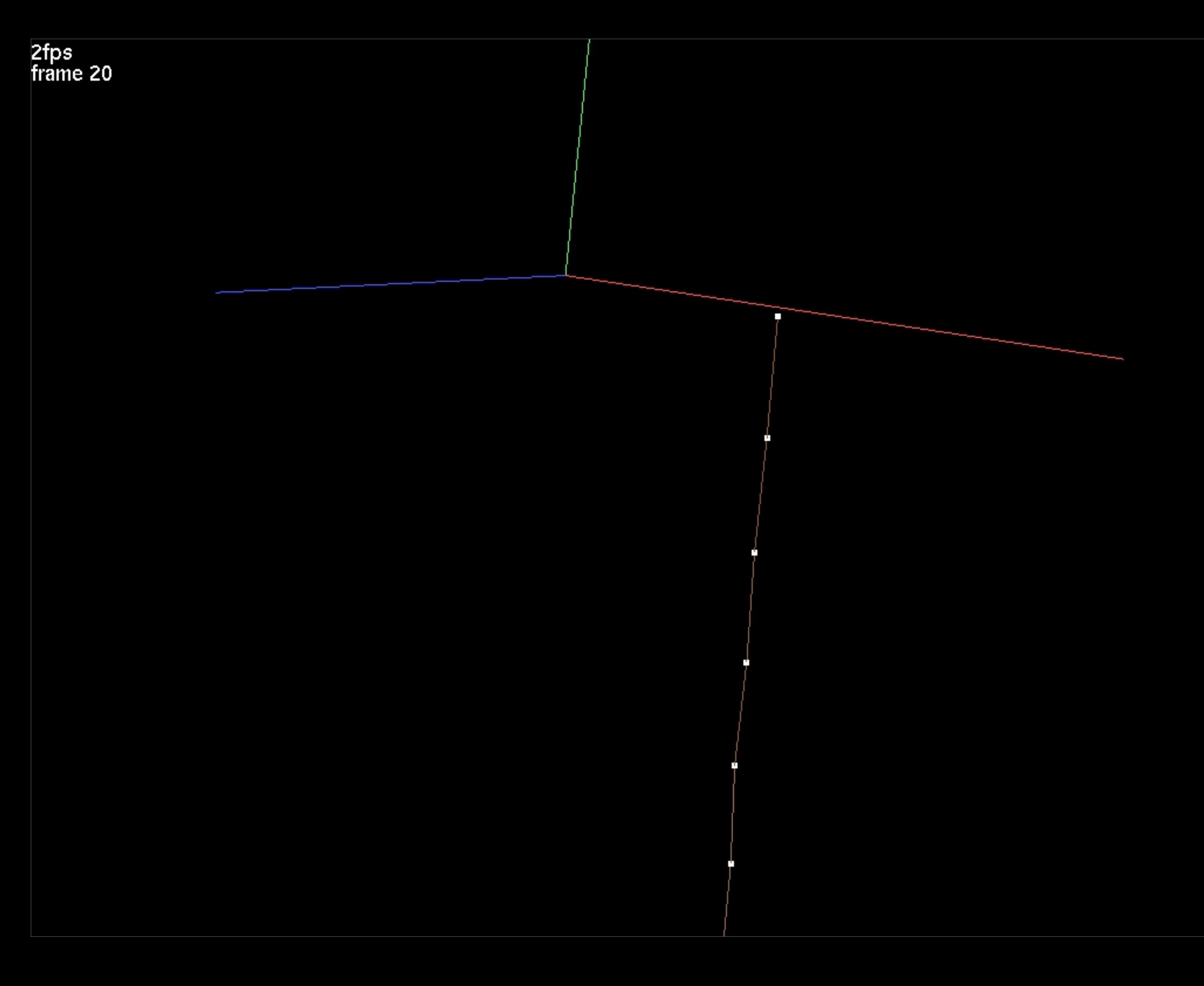

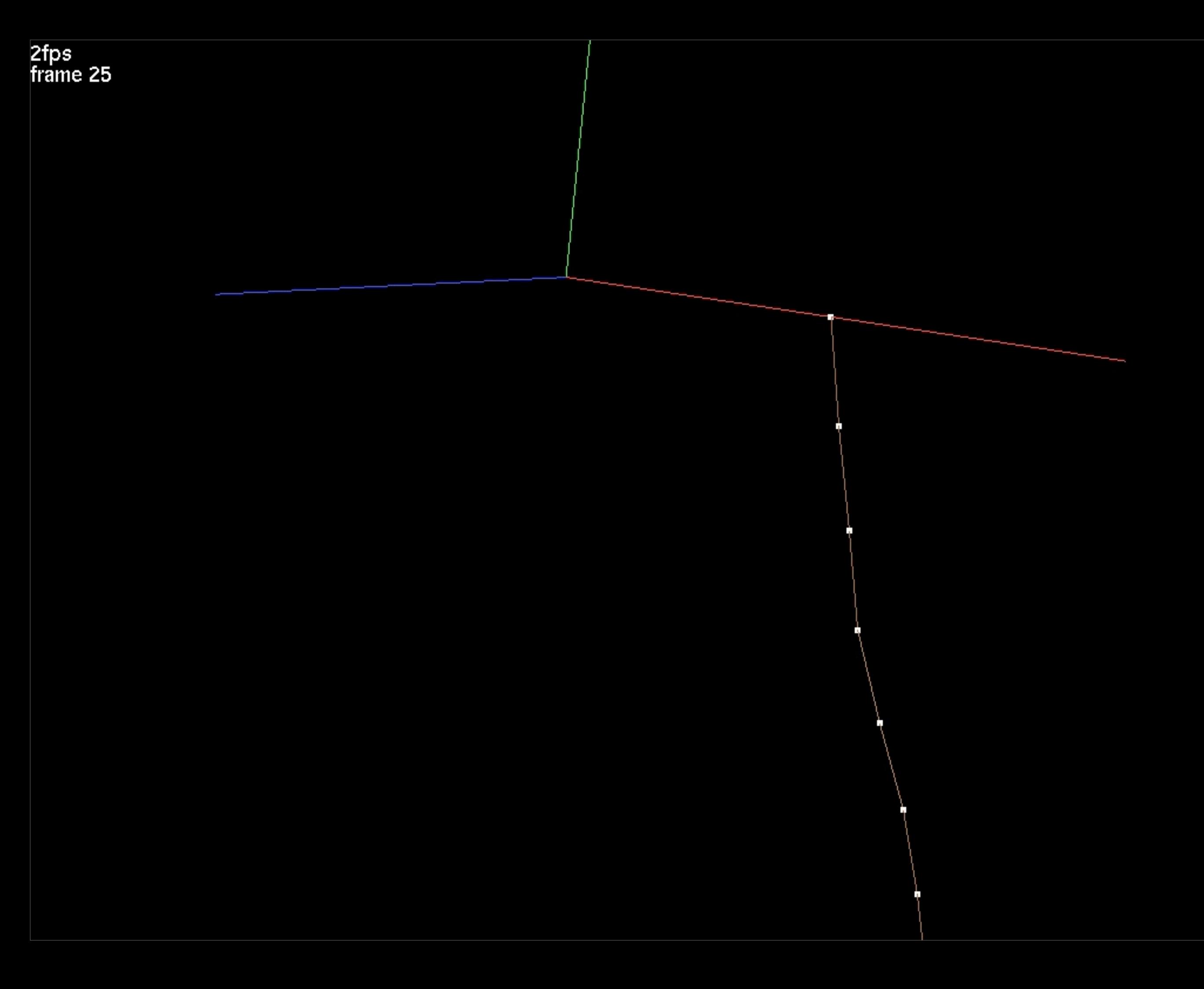

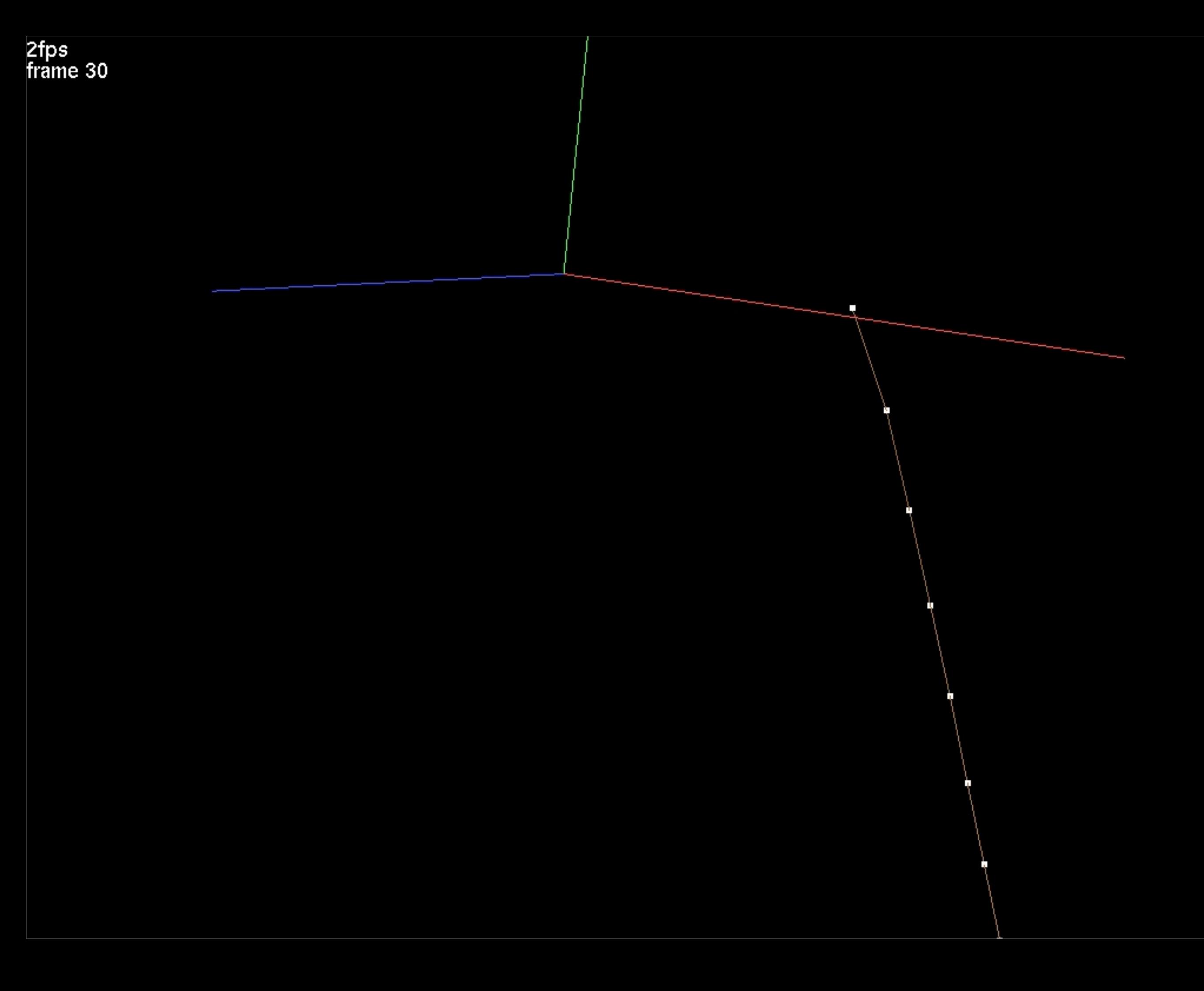

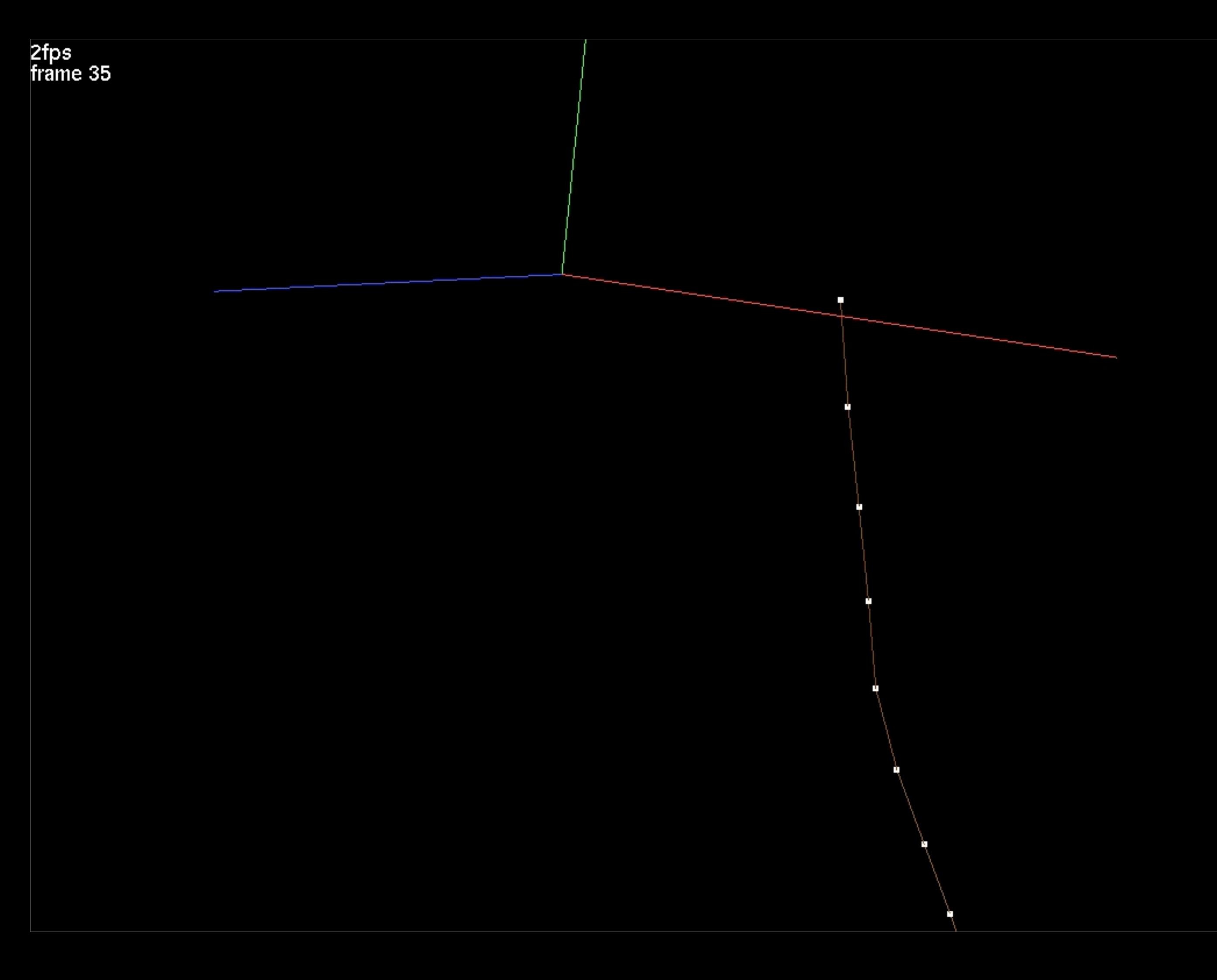

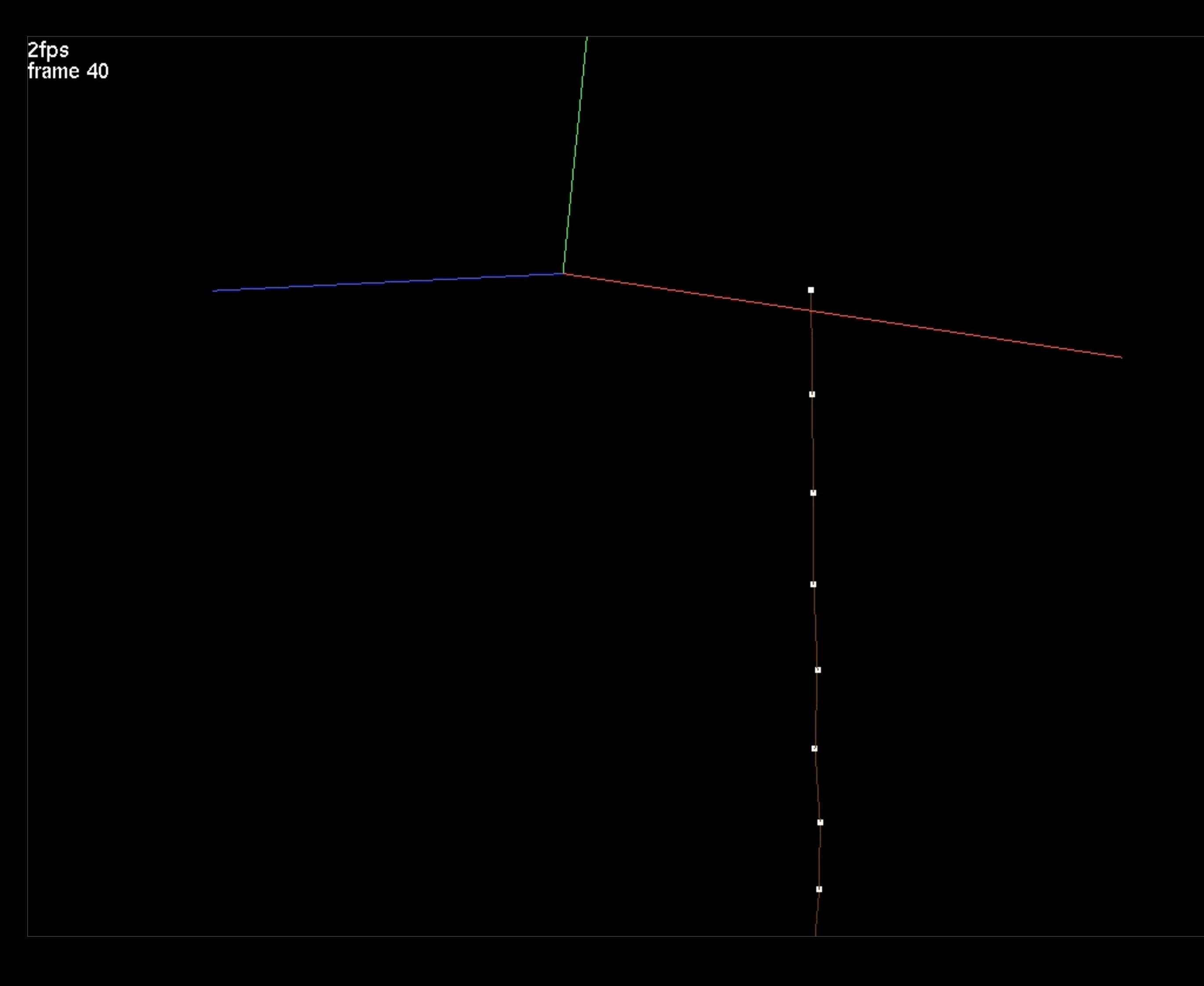

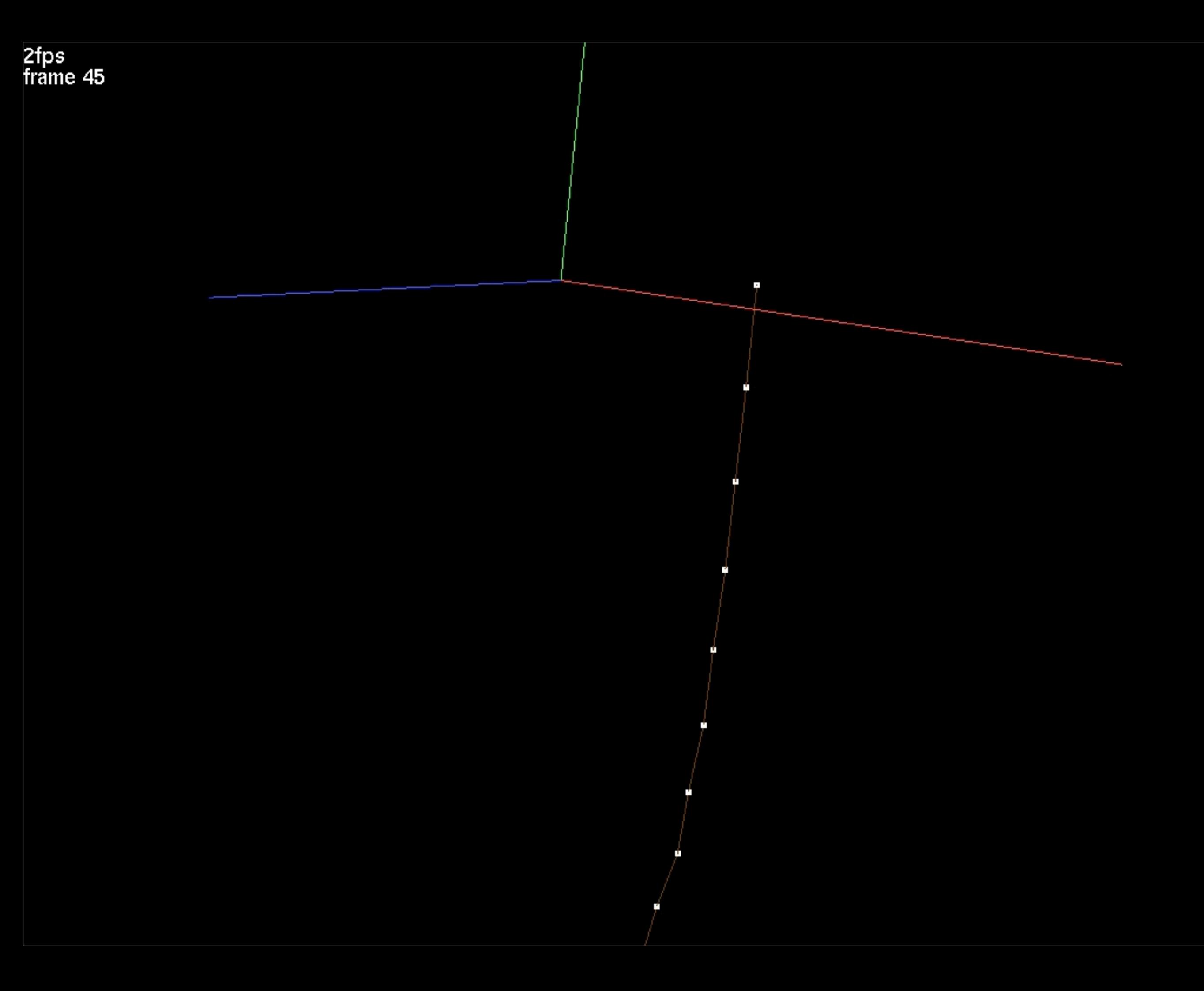

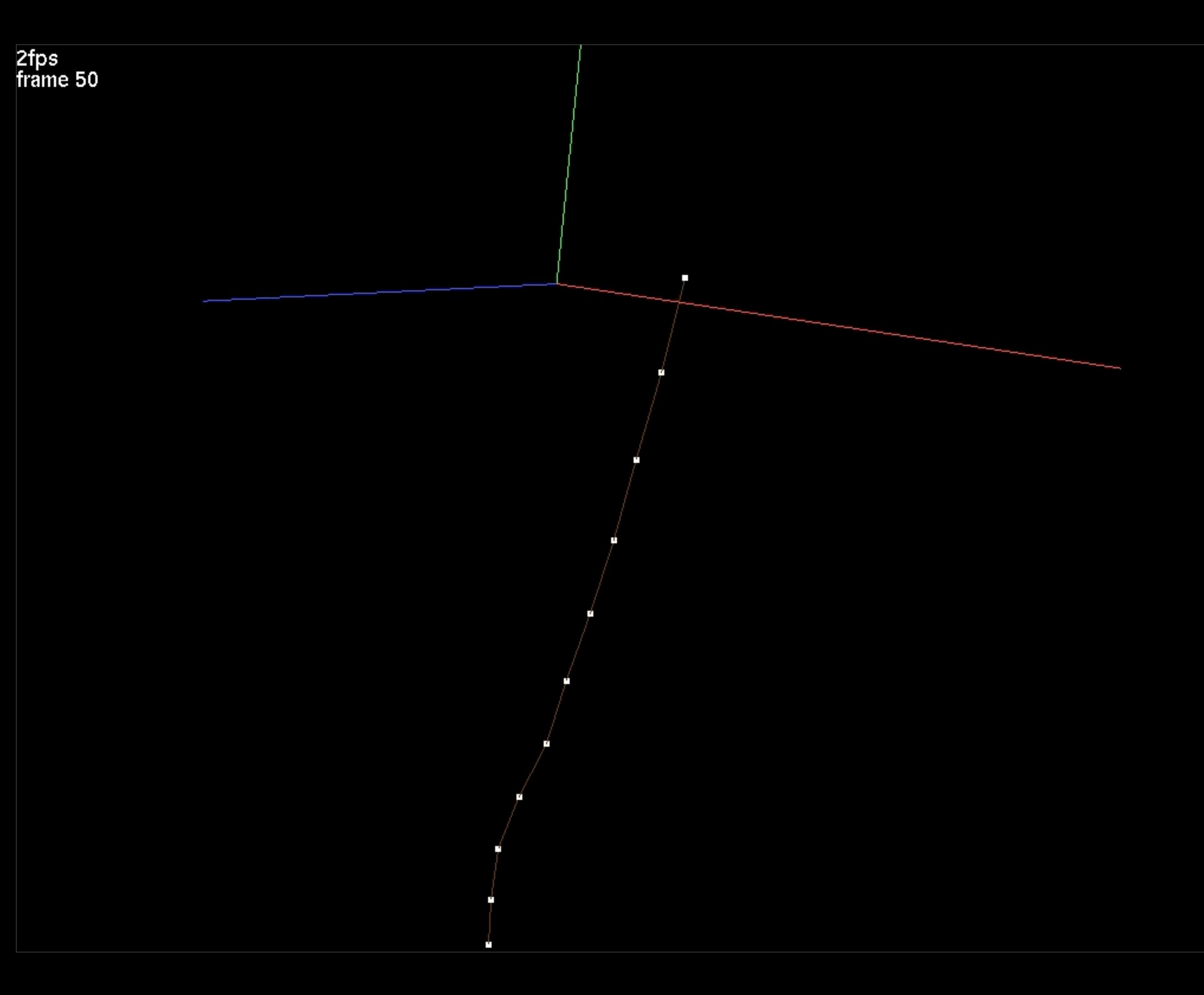

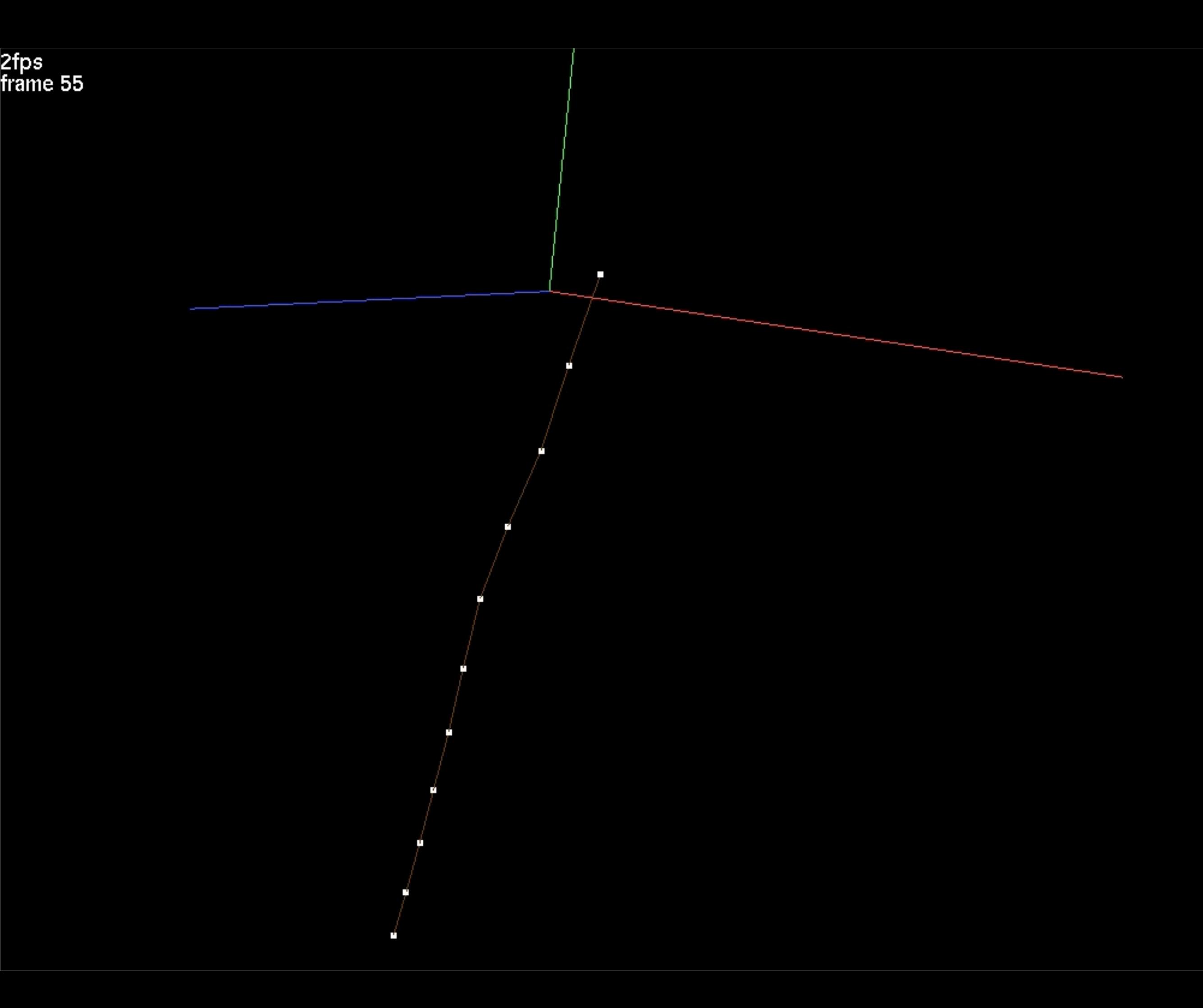

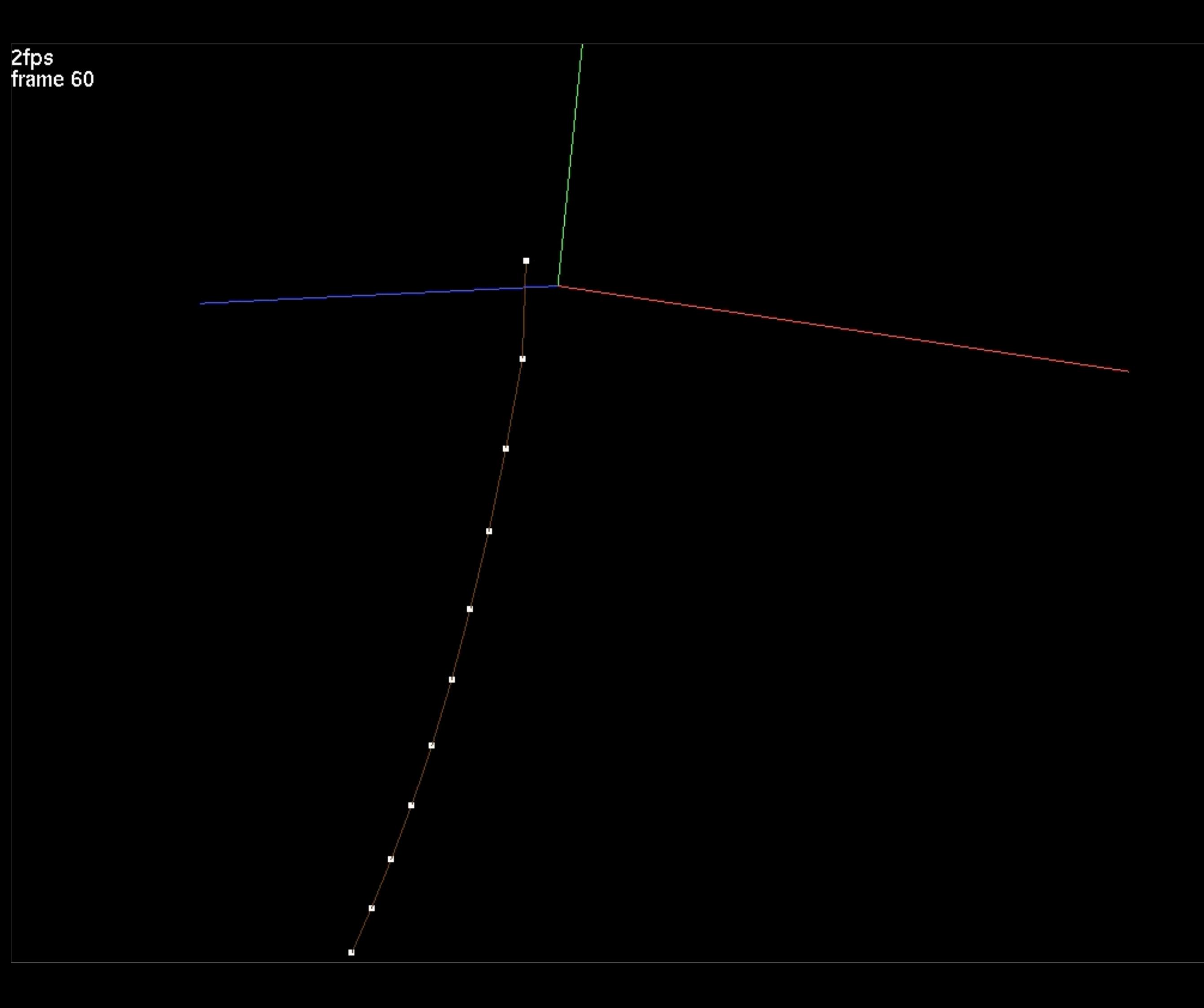

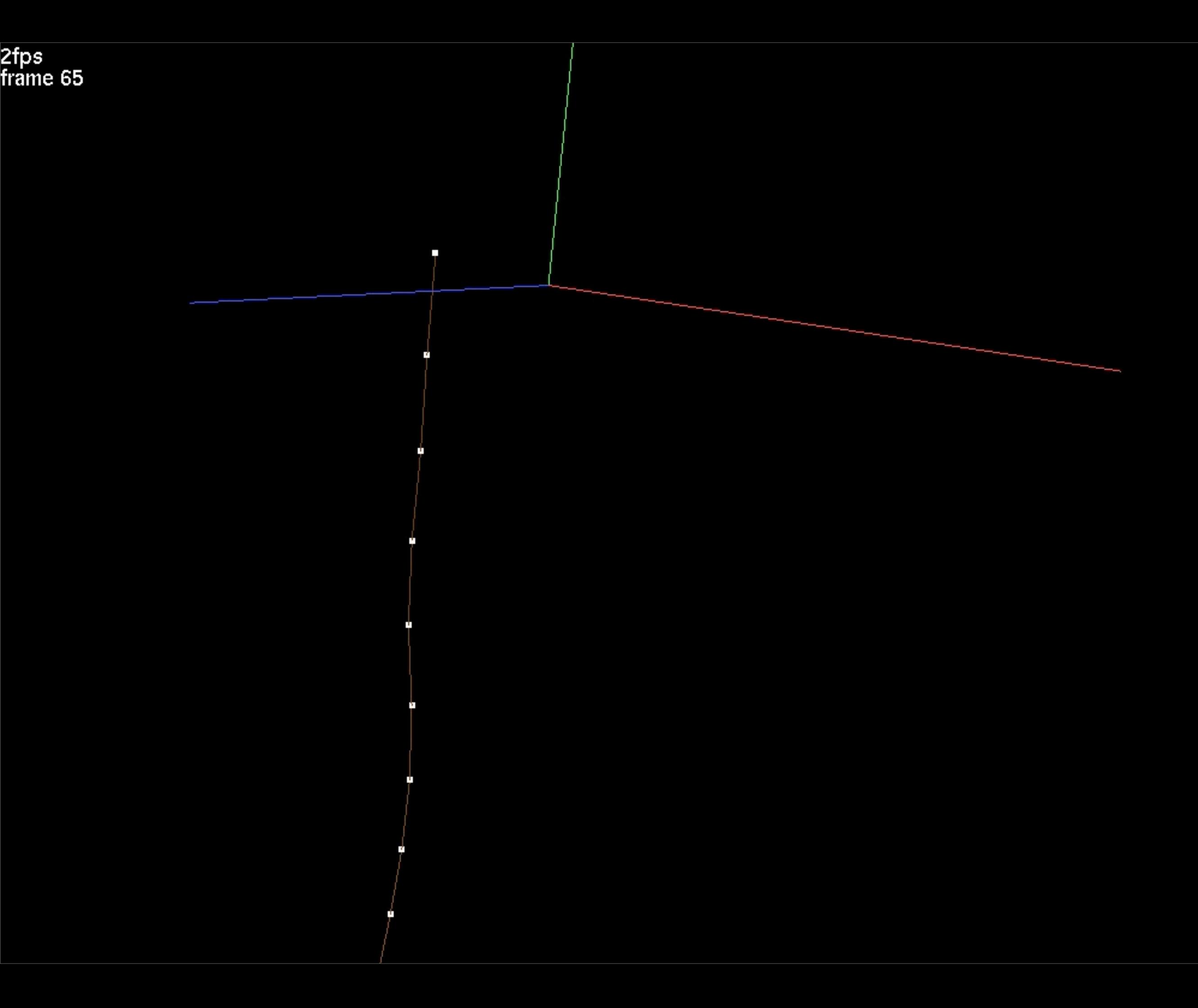

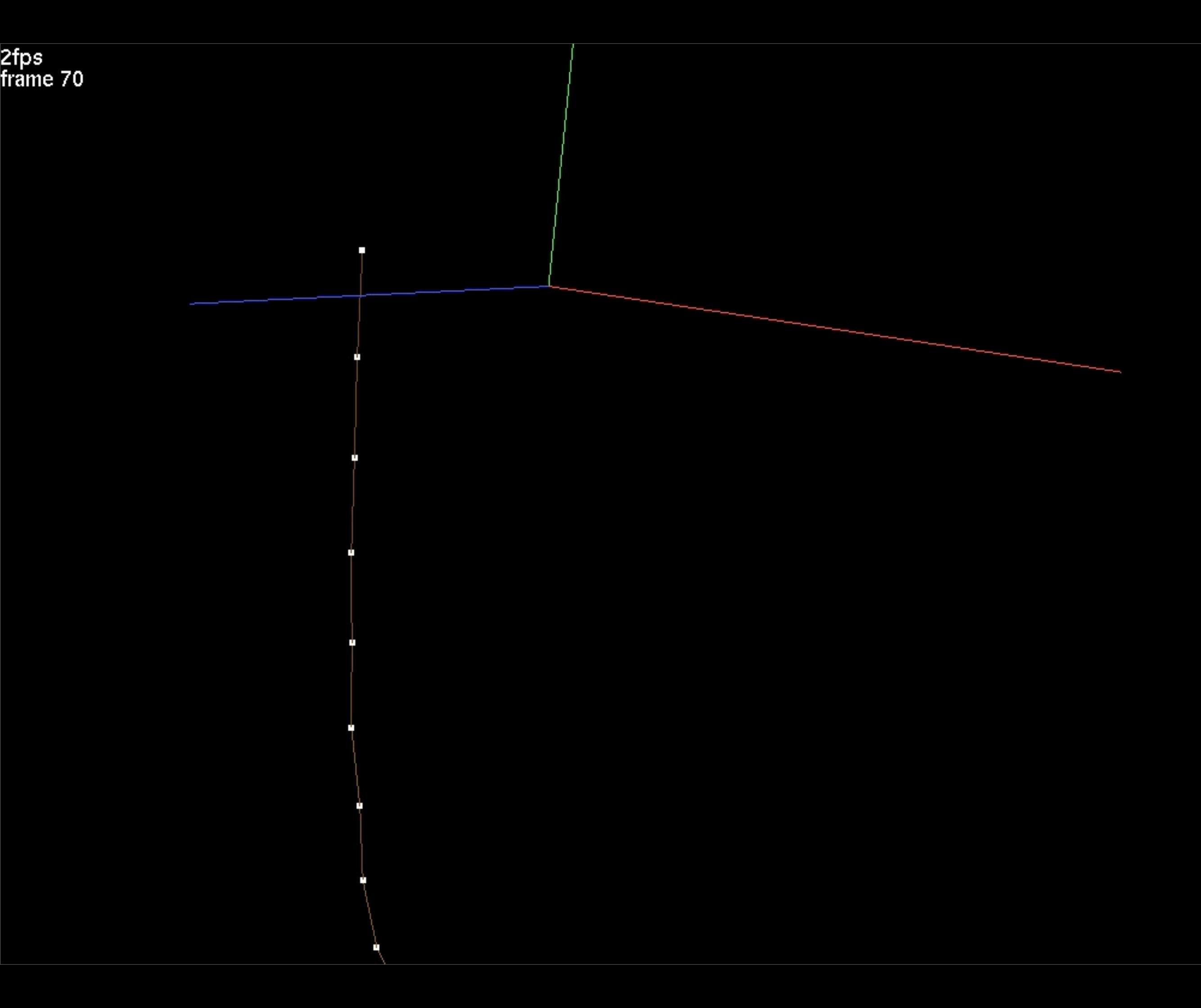

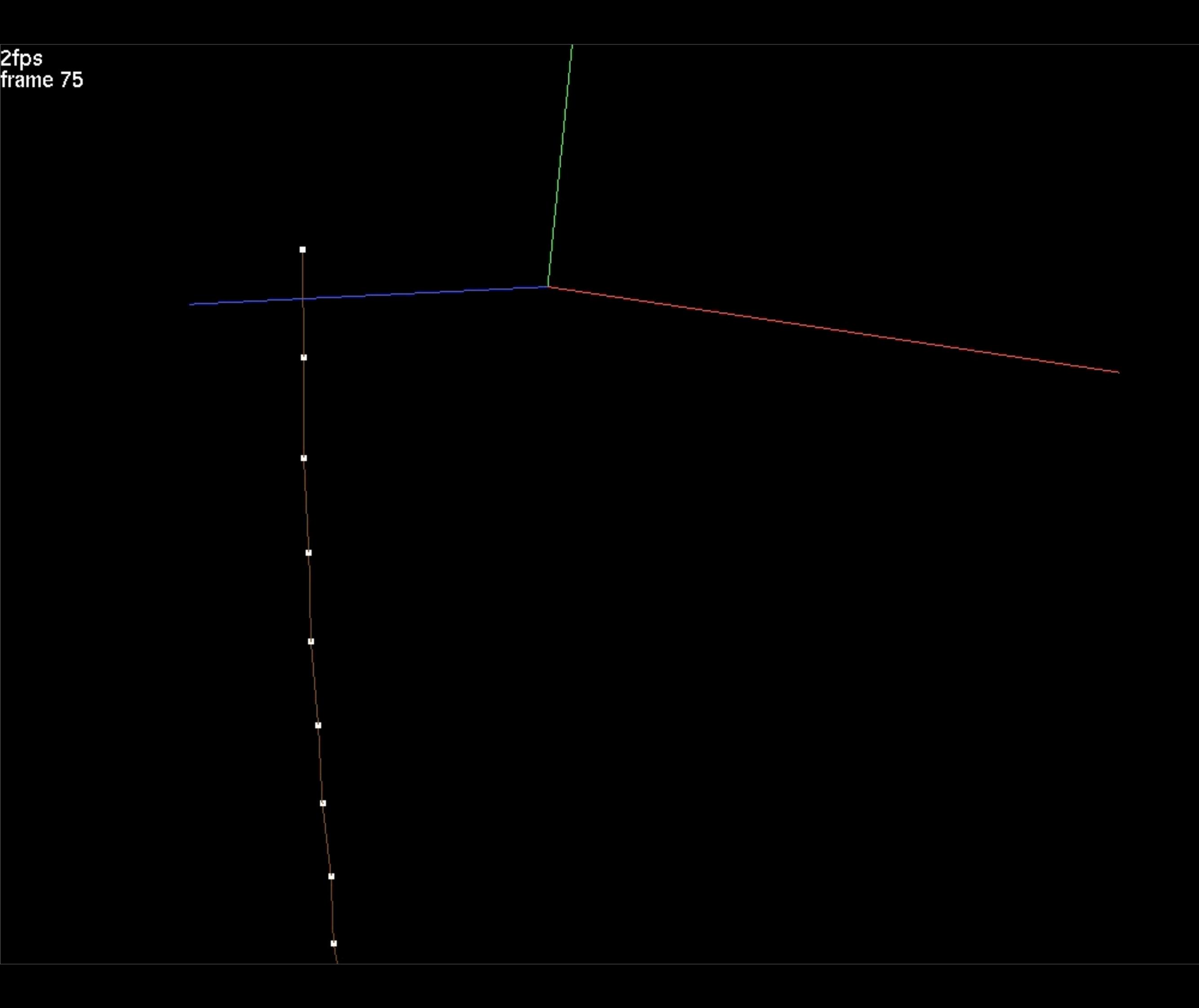

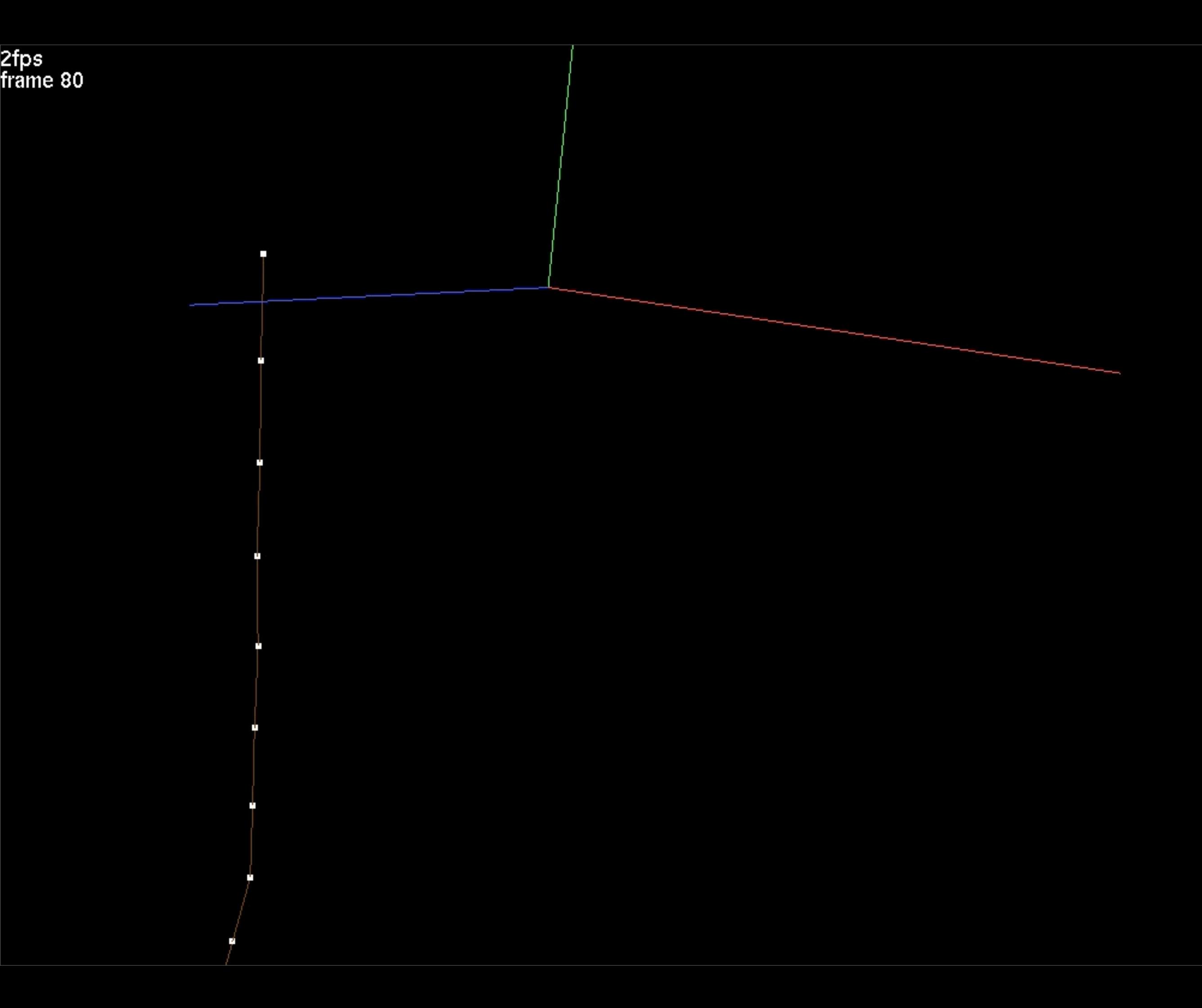

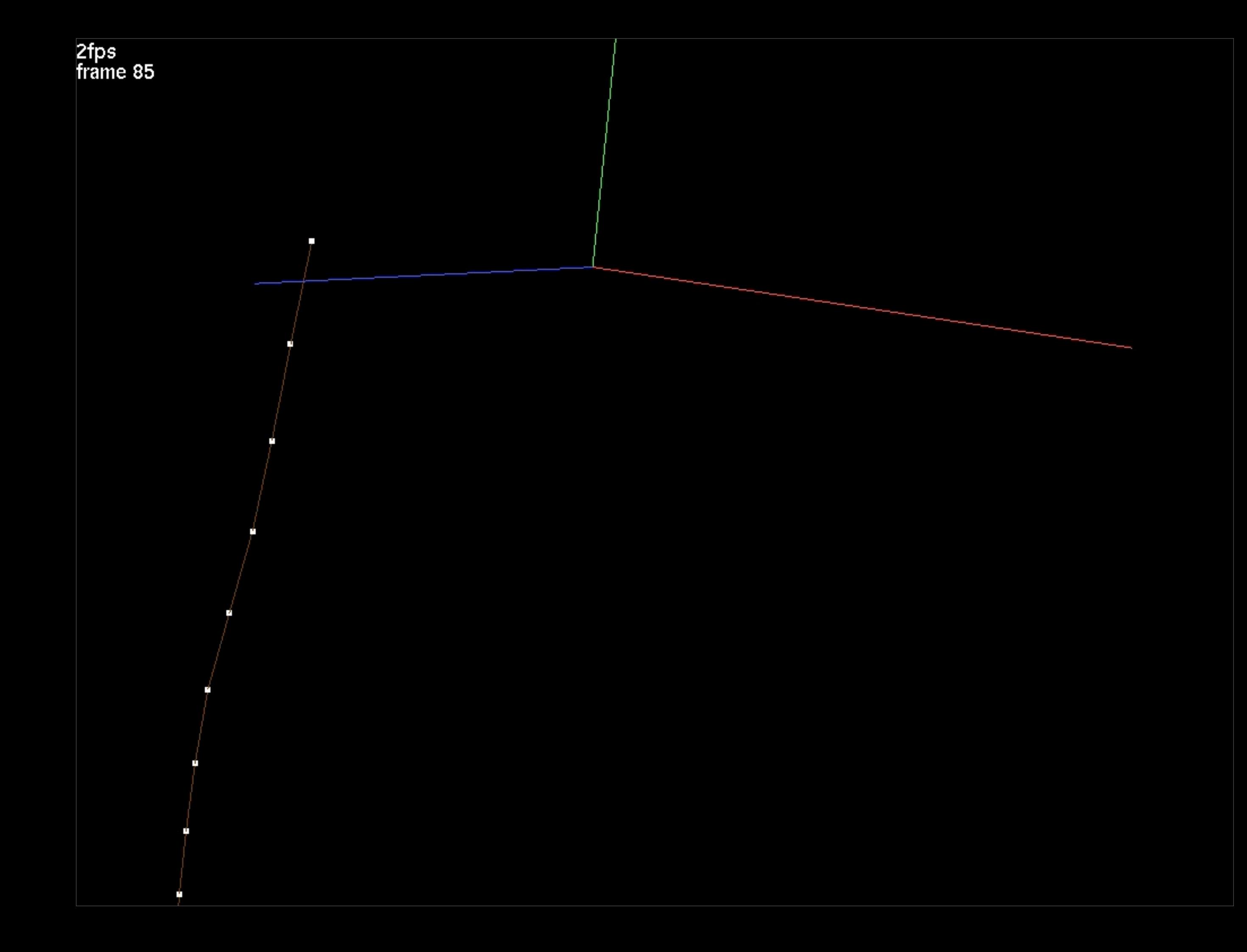

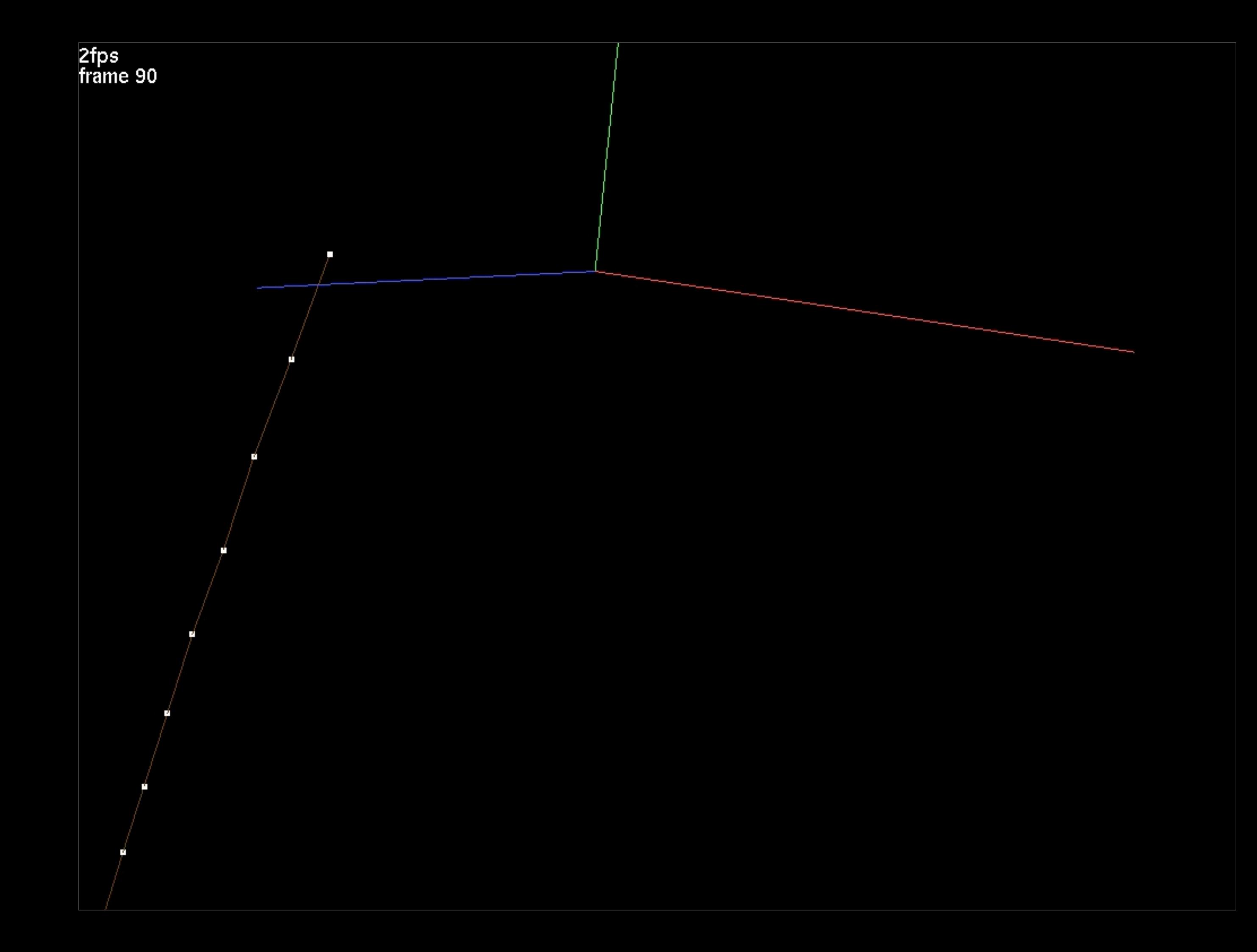

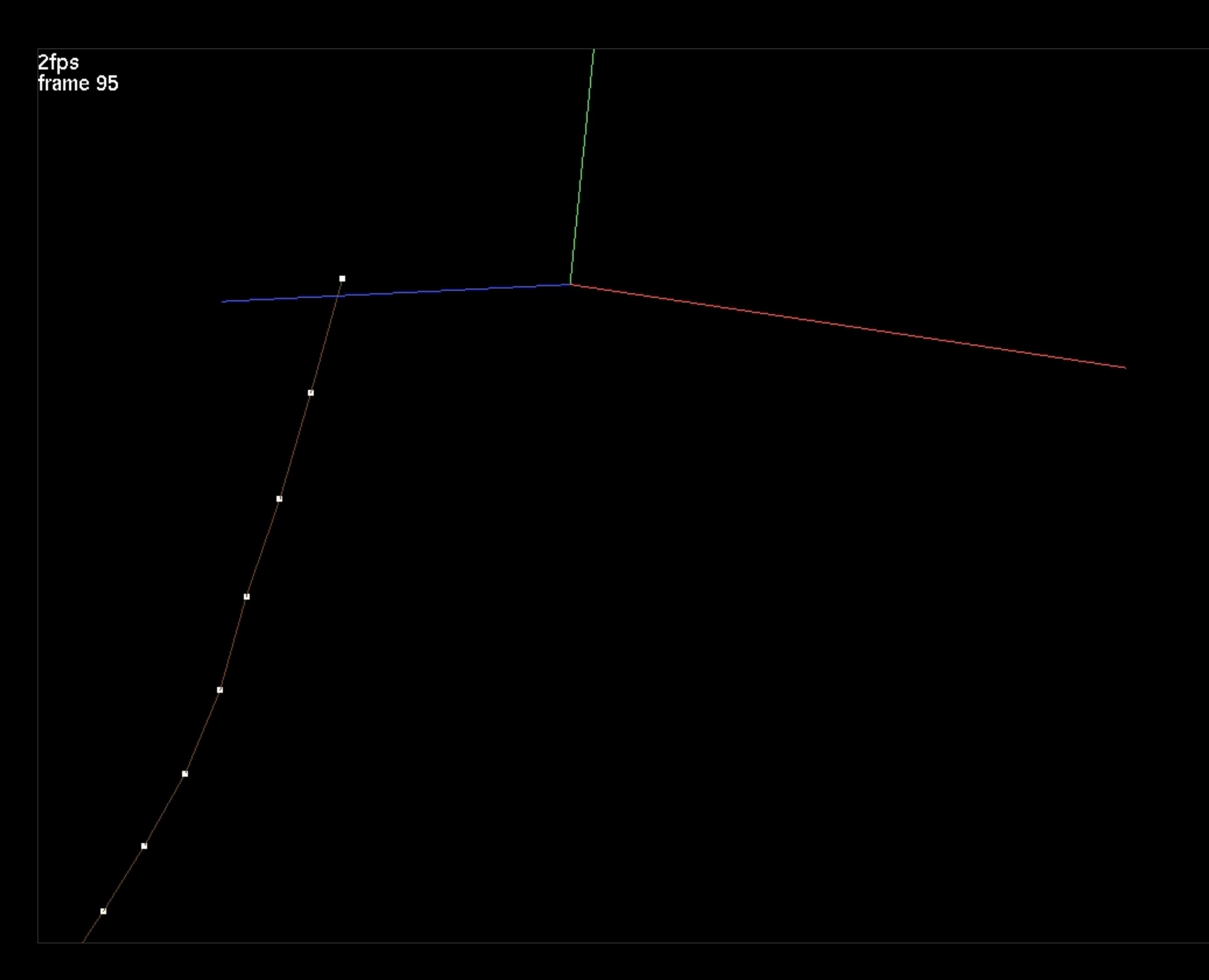

```
 ARRAY<TV> force(n),dX(n),dV(n);
```

```
T dt damping=mass*restlength/damping coefficient;
T dt elastic=damping coefficient*restlength/youngs modulus;
T CFL number=0.5;
T dt max=CFL number*std::min(dt damping,dt elastic),dt;
 T time=0.;
```

```
LOG::cout<<"dt damping="<<dt damping<<std::endl;
LOG::cout<<"dt elastic="<<dt elastic<<std::endl;
LOG:: cout<<"Maximum dt="<<dt max<<std:: endl;
```
FILE UTILITIES::Create Directory("output/0");collection.Write(stream type,"output",0,0,true);

```
 for(int frame=1;frame<=number_of_frames;frame++){
    T frame end time=frame time*(T)frame;
```

```
[\ldots]
```
}

```
 // Apply the Forward Euler method
            dX=dt*particles.V; // Compute position change
            dV=(dt/mass)*force; // Compute velocity change
           dX(1)=dV(1)=TV(); // First particle has externally prescribed motion; do not alter
            particles.X+=dX; // Update particle positions and velocities
            particles.V+=dV;
           FILE UTILITIES::Create Directory("output/"+STRING UTILITIES::Value To String(frame));
            collection.Write(stream_type,"output",frame,0,true);
 }
```

```
 LOG::Finish_Logging();
```

```
[\ldots]
```

```
 ARRAY<TV> force(n),dX(n),dV(n);
```

```
T dt damping=mass*restlength/damping coefficient;
T dt elastic=damping coefficient*restlength/youngs modulus;
T CFL number=0.5;
 T dt_max=CFL_number*std::min(dt_damping,dt_elastic),dt;
 T time=0.;
LOG::cout<<"dt damping="<<dt damping<<std::endl;
LOG::cout<<"dt elastic="<<dt_elastic<<std::endl;
LOG:: cout<<"Maximum dt="<<dt max<<std:: endl;
```
FILE UTILITIES::Create Directory("output/0");collection.Write(stream type,"output",0,0,true);

```
 for(int frame=1;frame<=number_of_frames;frame++){
    T frame end time=frame_time*(T)frame;
```

```
[\ldots]
```
}

```
 // Apply the Forward Euler method
            dX=dt*particles.V; // Compute position change
            dV=(dt/mass)*force; // Compute velocity change
           dX(1)=dV(1)=TV(); // First particle has externally prescribed motion; do not alter
            particles.X+=dX; // Update particle positions and velocities
            particles.V+=dV;
           FILE UTILITIES::Create Directory("output/"+STRING UTILITIES::Value To String(frame));
            collection.Write(stream_type,"output",frame,0,true);
 } 
    LOG::Finish_Logging();
```